# **CS 318 Principles of Operating Systems**

### **Fall 2018**

### **Lecture 14: I/O & Disks**

Ryan Huang

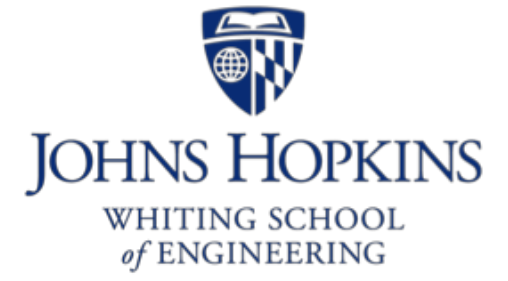

Slides adapted from David Mazières' lecture

# Administrivia

### • **Lab 3 is out, please start early**

- workload increasing
- absolute late penalty increasing
- due 11/11 (Sunday) 11:59 pm
- suggest checking design with the staff first

### • **Lab 3 overview session Friday 5-6 pm G33/35**

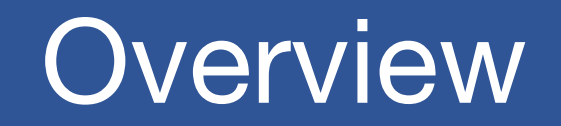

• **We've covered OS abstractions for CPU and memory so far**

### • **I/O management is another major component of OS**

- Important aspect of computer operation
- I/O devices vary greatly
- Various methods to control them
- Performance management
- New types of devices frequent

• **Ports, busses, device controllers connect to various devices**

## I/O Devices

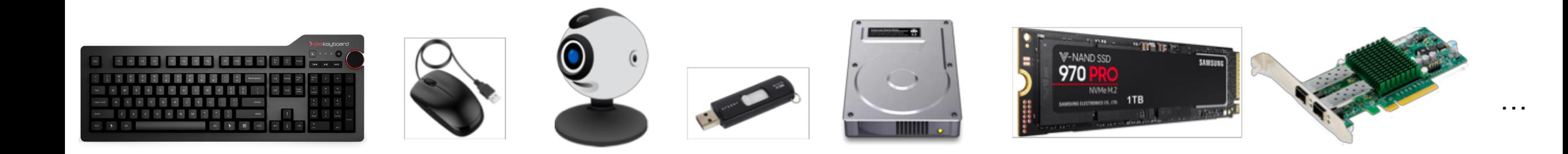

#### • **Issues to address:**

- How should I/O be integrated into systems?
- What are the general mechanisms?
- How can we make the efficiently?

# Structure of Input/Output (I/O) Device

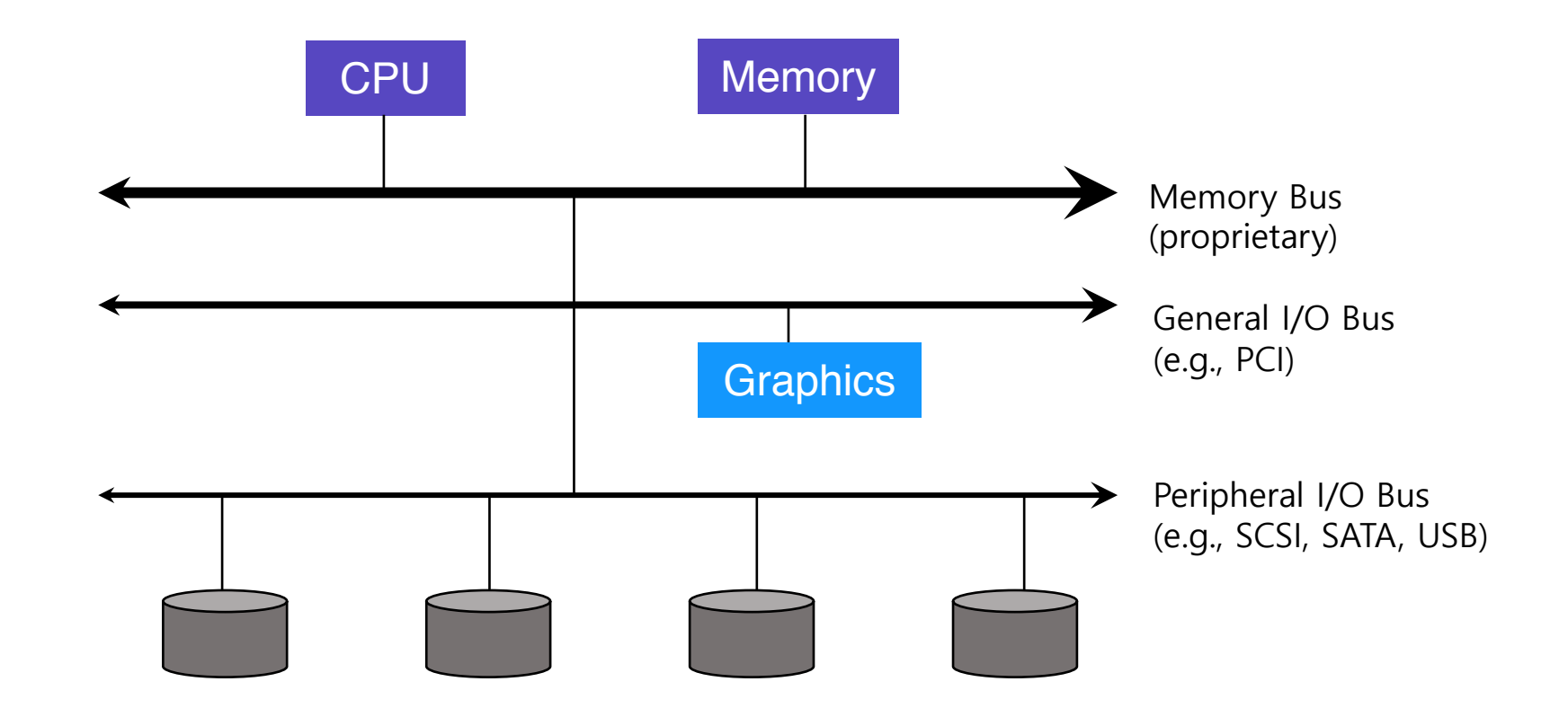

# I/O Device Interfaces

#### • **Port – connection point for device**

- serial port

### • **Bus – daisy chain or shared direct access**

- PCI bus common in PCs and servers, PCI Express (PCIe)
- expansion bus connects relatively slow devices

### • **Controller (host adapter) – electronics that operate port, bus, device**

- Sometimes integrated
- Sometimes separate circuit board (host adapter)
- Contains processor, microcode, private memory, bus controller, etc
- Some talk to per-device controller with bus controller, microcode, memory, etc

## What Is I/O Bus? E.g., PCI

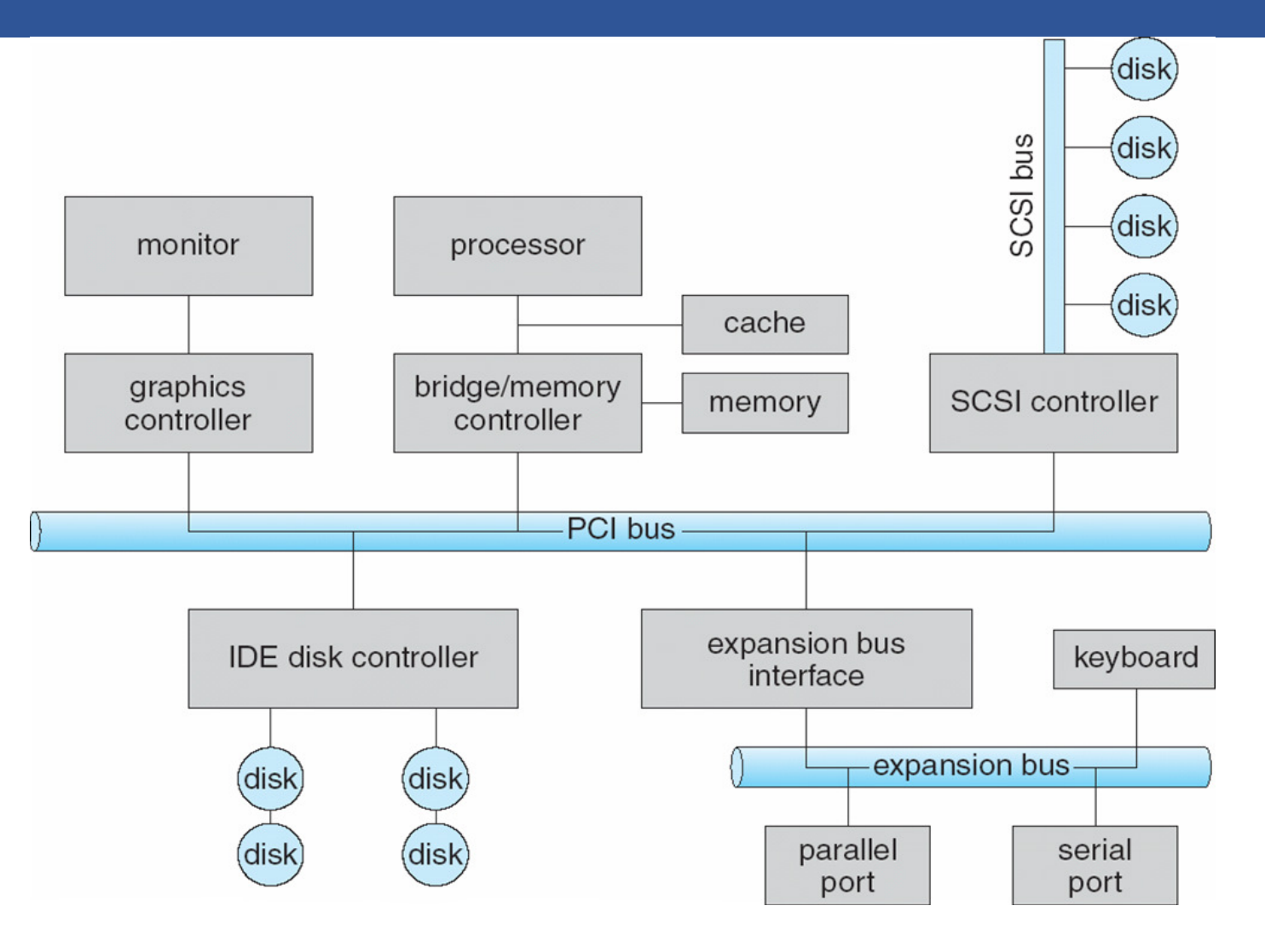

## Device Interaction

### • **How the OS communicates with the device?**

### • **I/O instructions control devices**

- $-$  in and out instructions on  $x86$
- Devices usually have registers
	- device driver places commands, addresses, and data there to read/write

### • **Memory-mapped I/O**

- Device registers available as if they were memory locations.
- OS load (to read) or store (to write) to the device instead of main memory.

### Device I/O Port Locations on PCs

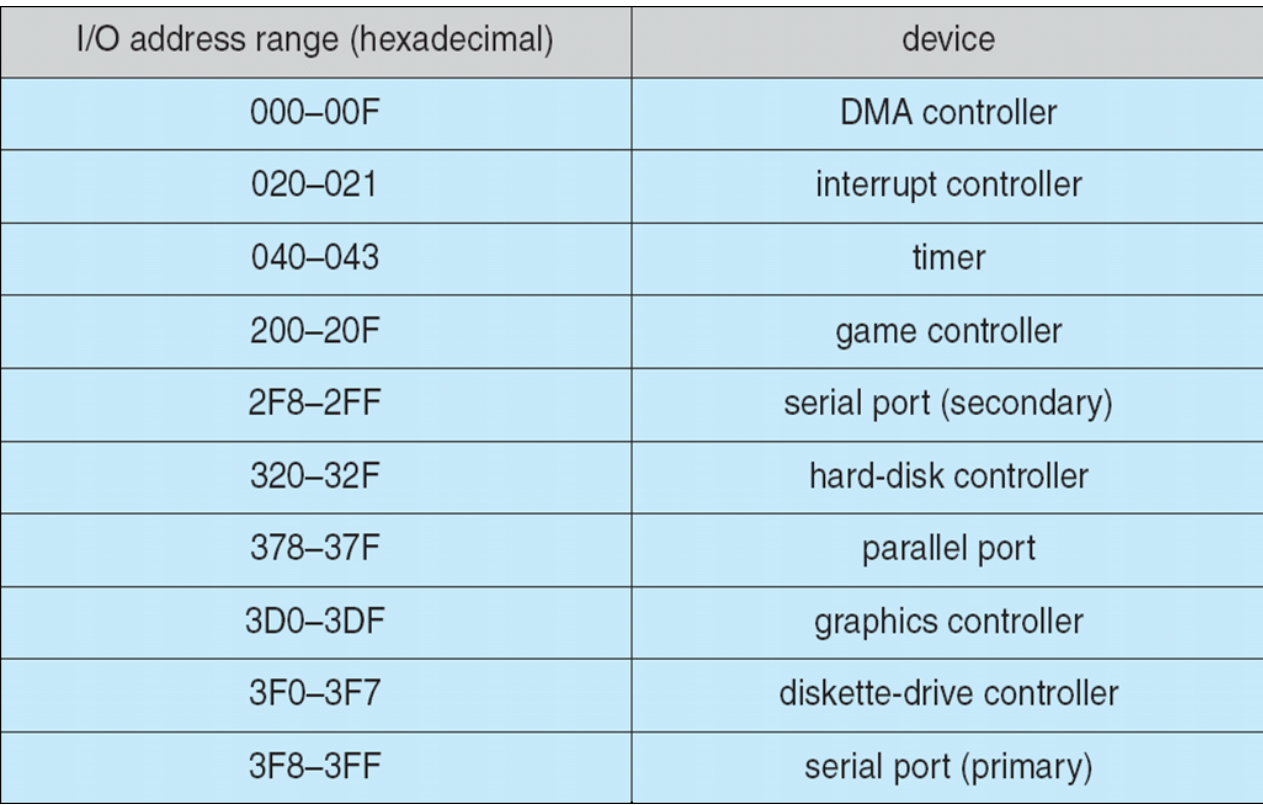

## x86 I/O instructions

```
static inline uint8 t inb (uint16 t port)
{
  uint8 t data;
  asm volatile ("inb %w1, %b0" : "=a" (data) : "Nd" (port));
  return data;
}
static inline void outb (uint16_t port, uint8_t data)
{
  asm volatile ("outb %b0, %w1" : : "a" (data), "Nd" (port));
}
static inline void insw (uint16 t port, void *addr, size t cnt)
\{asm volatile ("rep insw" : "+D" (addr), "+c" (cnt)
                : "d" (port) : "memory");
}
```
### Canonical I/O Device

#### OS reads/writes to these

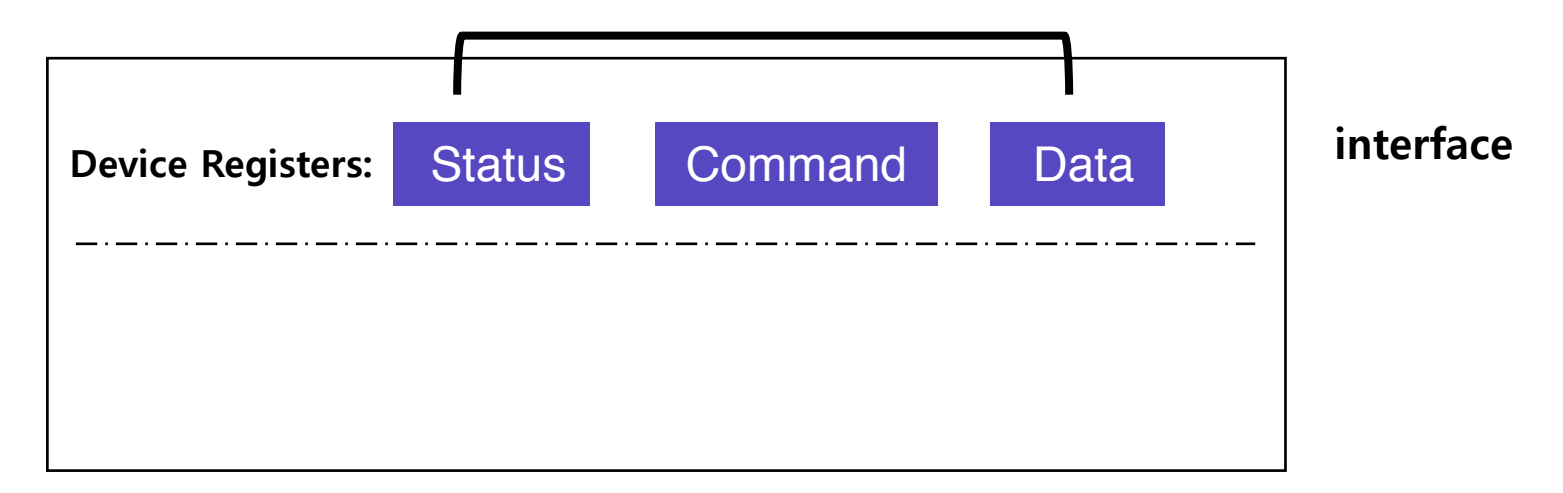

#### **Canonical Device**

### Canonical I/O Device

#### OS reads/writes to these

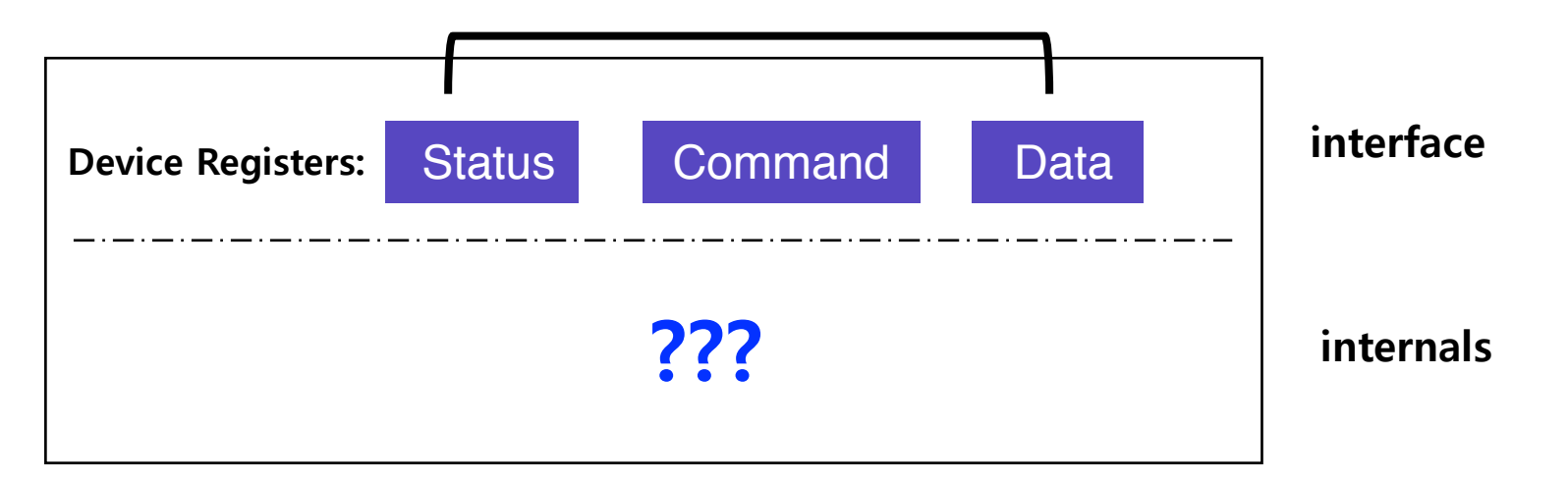

#### **Canonical Device**

## Canonical I/O Device

#### OS reads/writes to these

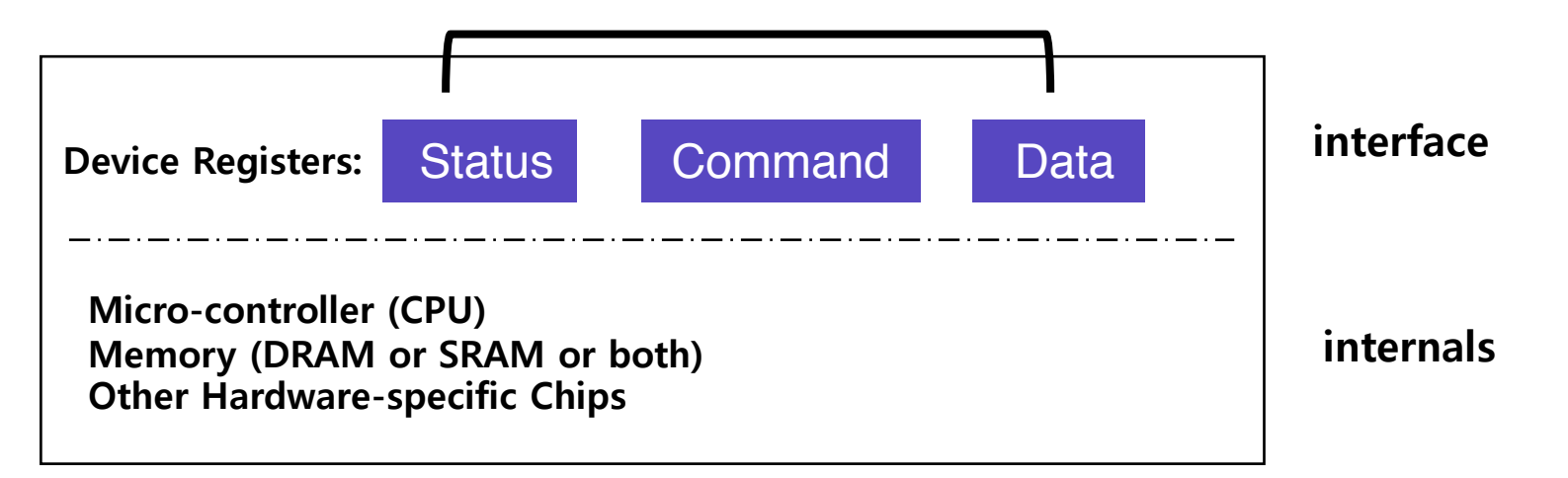

#### **Canonical Device**

# Hardware Interface Of Canonical Device

### • **status register**

- See the current status of the device

### • **command register**

- Tell the device to perform a certain task

### • **data register**

- Pass data to the device, or get data from the device

### • **By reading or writing the above three registers, the OS controls device behavior.**

# Hardware Interface Of Canonical Device

#### • **Typical interaction example**

```
while (STATUS == BUSY)
    ; //wait until device is not busy
write data to data register
write command to command register
    Doing so starts the device and executes the command 
while (STATUS == BUSY)
    ; //wait until device is done with your request
```
# IDE Disk Driver

```
void IDE ReadSector(int disk, int off,
      void *buf)
\{// Select Drive
  outb(0x1F6, disk == 0 ? 0xE0 : 0xF0);IDEWait();
  // Read length (1 sector = 512 B)
  outb(0x1F2, 1);
  outb(0x1F3, off); // LBA low
  outb(0x1F4, off >> 8); // LBA mid
  outb(0x1F5, off >> 16); // LBA high
  outb(0x1F7, 0x20); // Read command
  insw(0x1F0, buf, 256); // Read 256 words
}
```

```
void IDEWait()
\{// Discard status 4 times
  inb(0x1F7); inb(0x1F7);inb(0x1F7); inb(0x1F7);// Wait for status BUSY flag to clear
  while (iinb(0x1F7) & 0x80) != 0);
}
```
# Memory-mapped IO

### • in/out **instructions slow and clunky**

- Instruction format restricts what registers you can use
- Only allows 2<sup>16</sup> different port numbers
- Per-port access control turns out not to be useful (any port access allows you to disable all interrupts)

### • **Devices can achieve same effect with physical addresses, e.g.:**

```
volatile int32_t *device_control
   = (int32 t *) (0xc0100 + PHYS BASE);
*device control = 0x80;
int32 t status = *device control;
```
OS must map physical to virtual addresses, ensure non-cachable

# Polling

• **OS waits until the device is ready by repeatedly reading the status register**

- Positive aspect is simple and working.
- **However, it wastes CPU time just waiting for the device**.
	- Switching to another ready process is better utilizing the CPU.

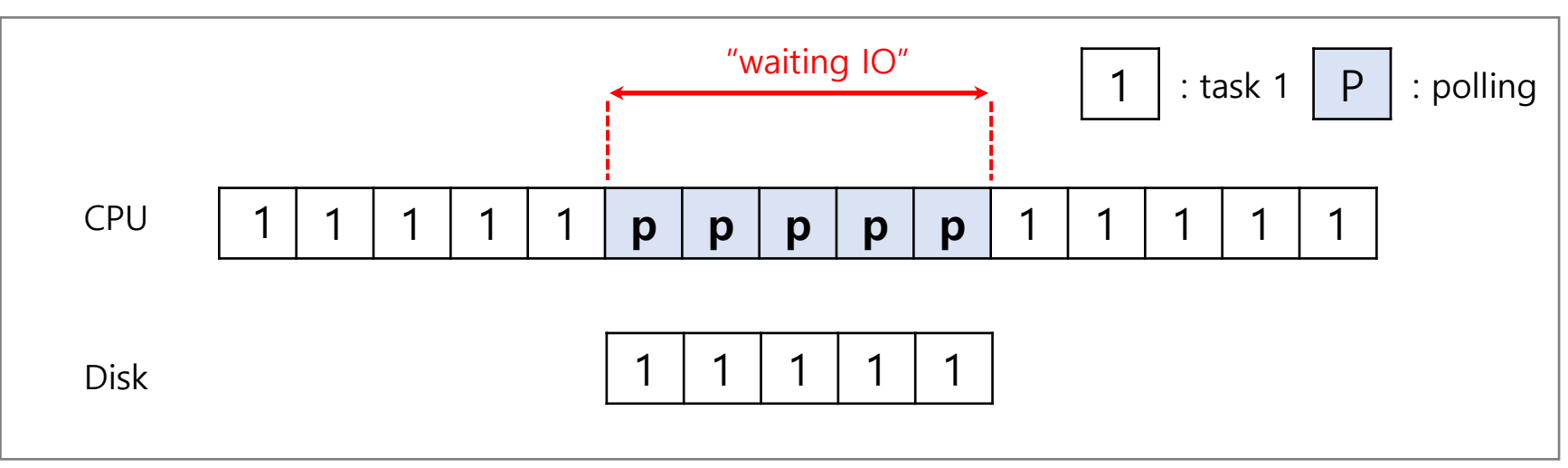

**Diagram of CPU utilization by polling**

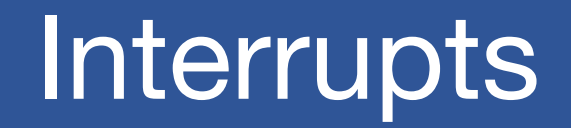

- **Put the I/O request process to sleep and context switch to another**
- **When the device is finished, wake the process waiting for the I/O by interrupt**
	- Positive aspect is allow to **CPU and the disk are properly utilized.**

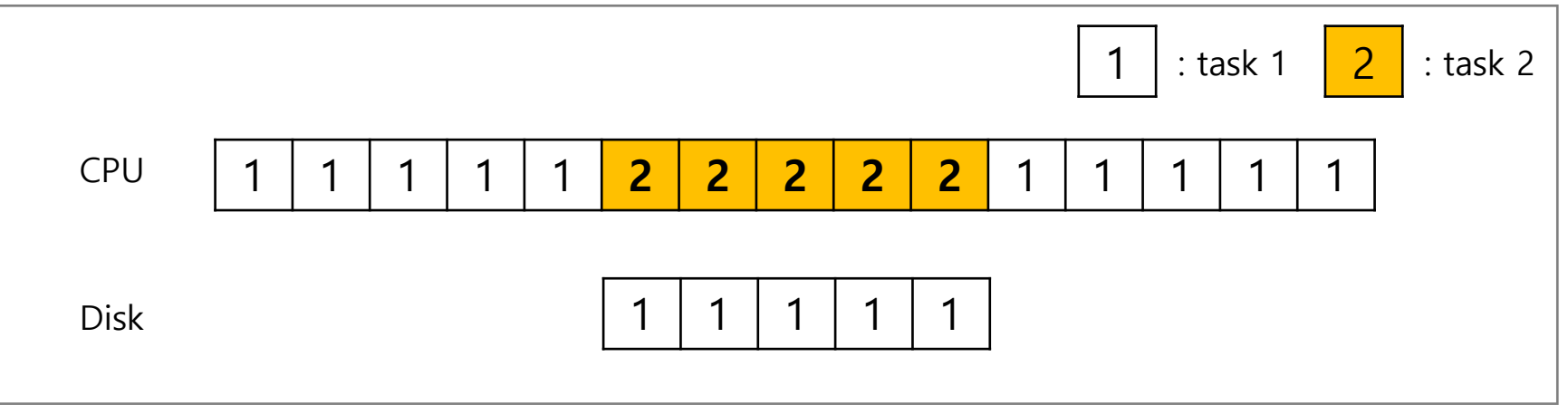

**Diagram of CPU utilization by interrupt** 

# Polling vs Interrupts

### • *However,* **"interrupts is not always the best solution"**

- If, device performs very quickly, interrupt will "slow down" the system.

### • **E.g., high network packet arrival rate**

- Packets can arrive faster than OS can process them
- Interrupts are very expensive (context switch)
- Interrupt handlers have high priority
- In worst case, can spend 100% of time in interrupt handler and never make any progress *receive livelock*
- Best: Adaptive switching between interrupts and polling

**If a device is fast** à **poll is best. If it is slow**  $\rightarrow$  **interrupts is better.** 

# One More Problem: Data Copying

• **CPU wastes a lot of time in copying** *a large chunk of data* **from memory to the device.**

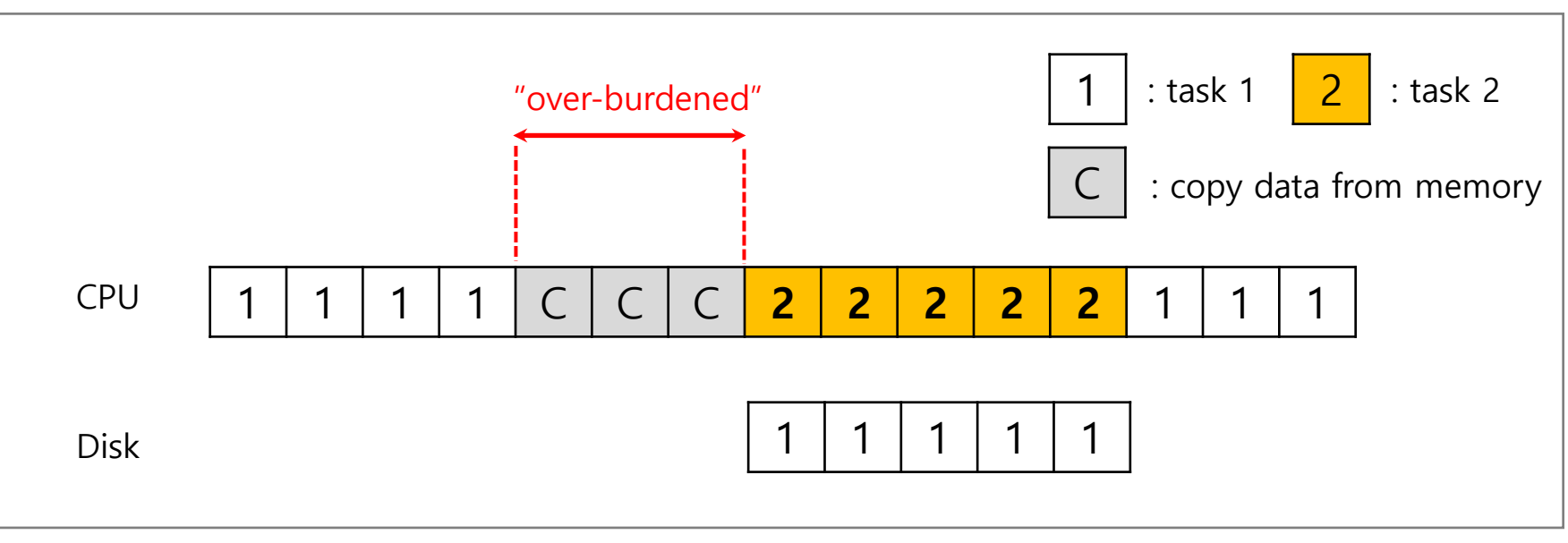

**Diagram of CPU utilization**

# DMA (Direct Memory Access)

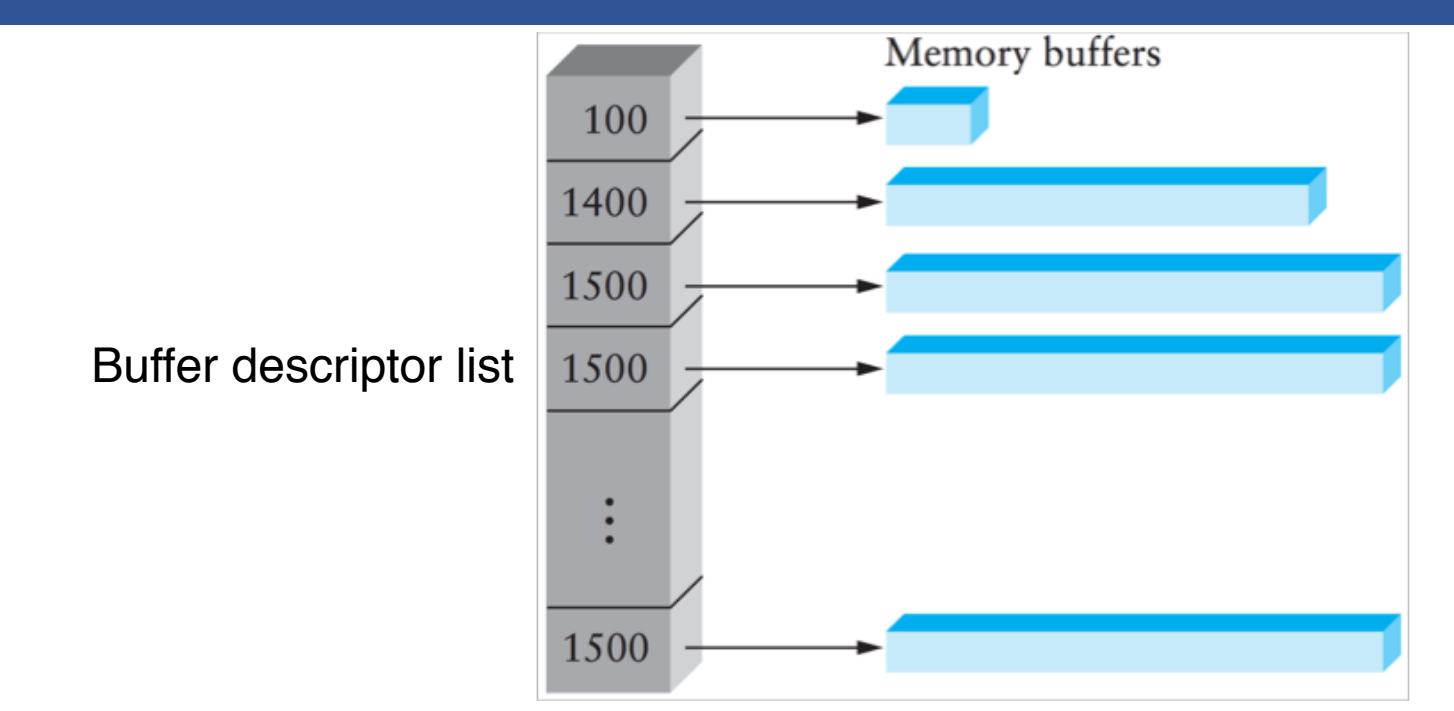

#### • **Idea: only use CPU to transfer control requests, not data**

- **Include list of buffer locations in main memory**
	- Device reads list and accesses buffers through DMA
	- Descriptions sometimes allow for scatter/gather I/O

# DMA (Direct Memory Access) Cont.

• **When completed, DMA raises an interrupt, I/O begins on Disk.**

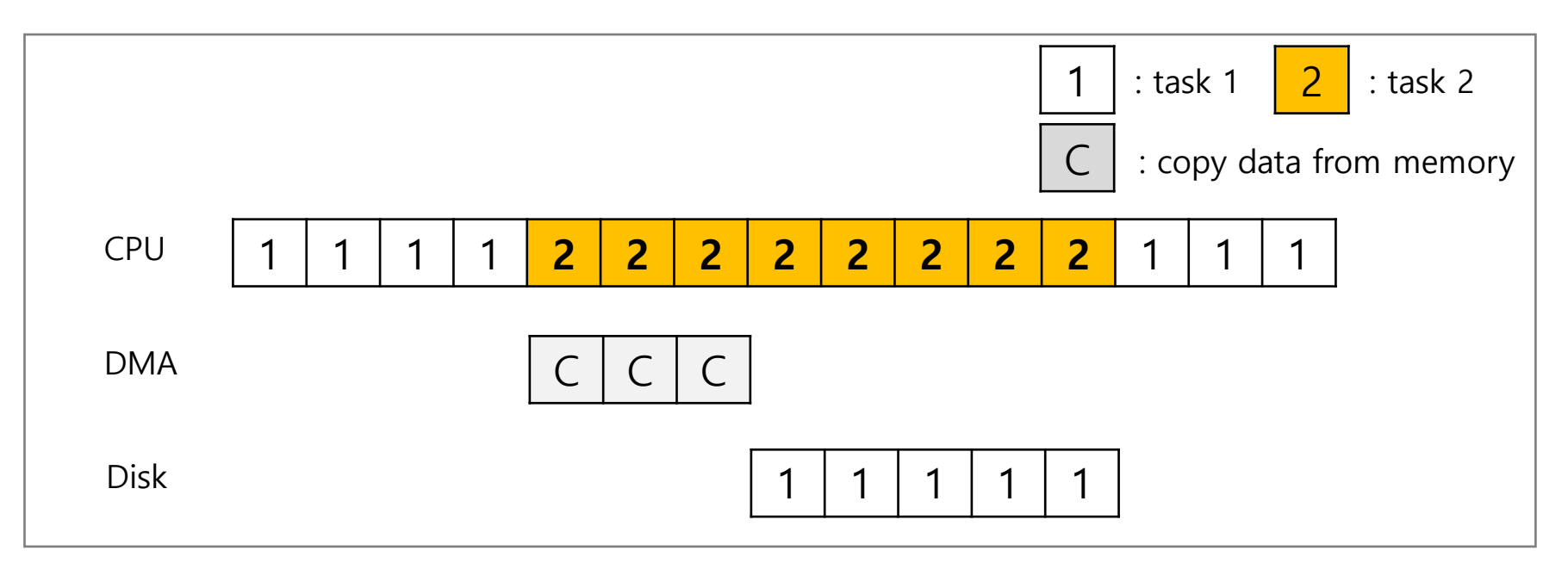

**Diagram of CPU utilization by DMA**

# Direct Memory Access

- **Avoid programmed I/O for large data movement**
- **Requires DMA controller**
- **Bypasses CPU to transfer data directly between I/O device and memory**
- **OS writes DMA command block into memory** 
	- Source and destination addresses
	- Read or write mode
	- Count of bytes
	- Writes location of command block to DMA controller

## Example: IDE disk read w. DMA

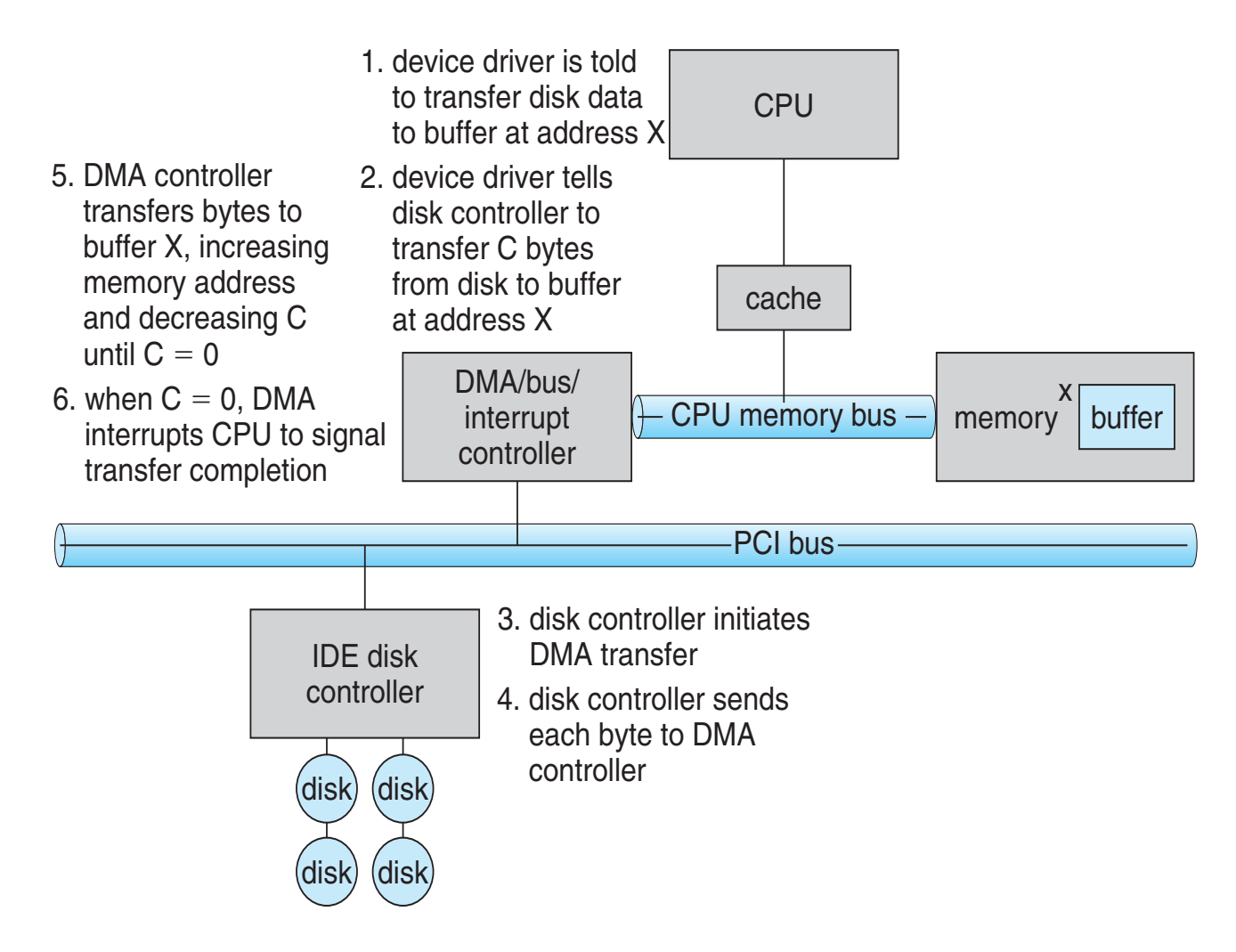

# Example: Network Interface Card

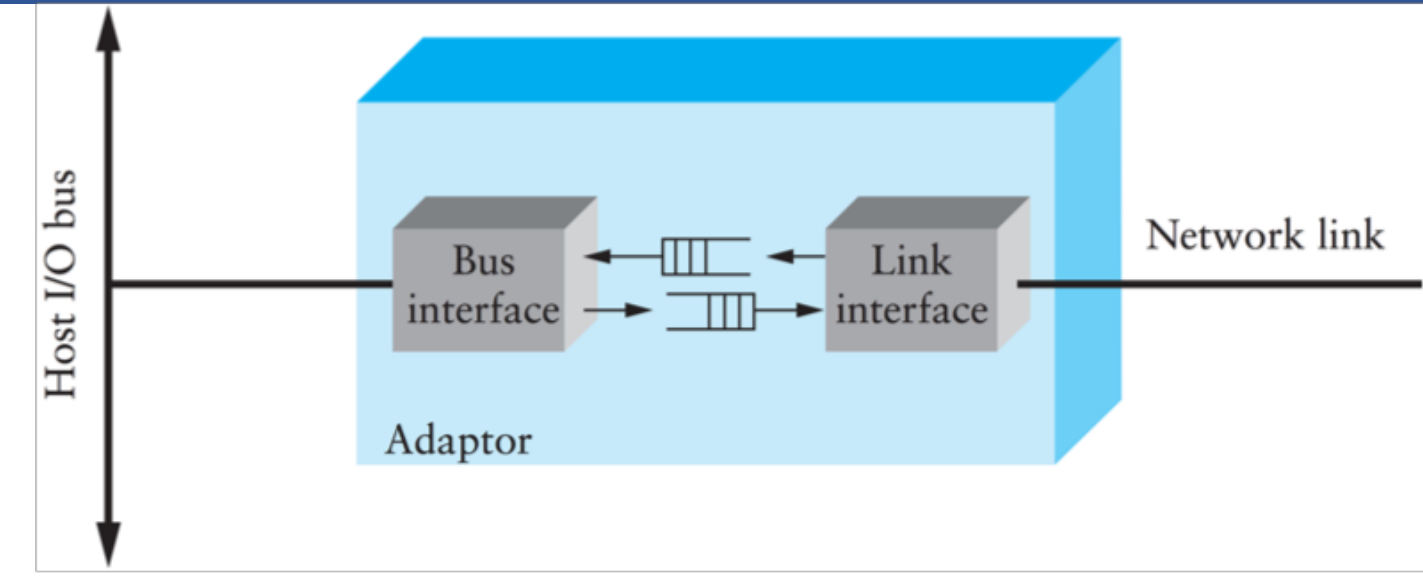

- **Link interface talks to wire/fiber/antenna**
	- Typically does framing, link-layer CRC
- **FIFOs on card provide small amount of buffering**
- **Bus interface logic uses DMA to move packets to and from buffers in main memory**

## Protocol Variants

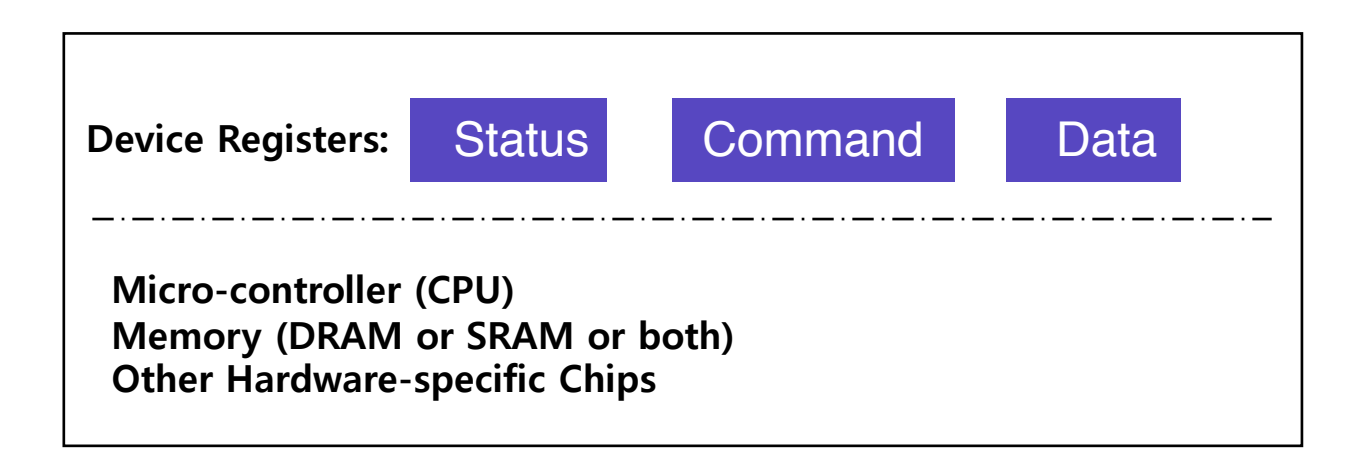

- **Status checks:** *polling* **vs.** *interrupts*
- **Data:** *programmed I/O* **(PIO) vs.** *direct memory access* **(DMA)**
- **Control:** *special instructions* **vs.** *memory-mapped I/O*

# Variety Is a Challenge

### • **Problem:**

- many, many devices
- each has its own protocol

### • **How can we avoid writing a slightly different OS for each H/W combination?**

# Variety Is a Challenge

### • **Problem:**

- many, many devices
- each has its own protocol
- **How can we avoid writing a slightly different OS for each H/W combination?**

### • **Solution: Abstraction!**

- Build a common interface
- Write device driver for each device
- Drivers are 70% of Linux source code

# File System Abstraction

### • **File system specifics of which disk class it is using.**

Ex) It issues **block read** and **write** request to the generic block layer.

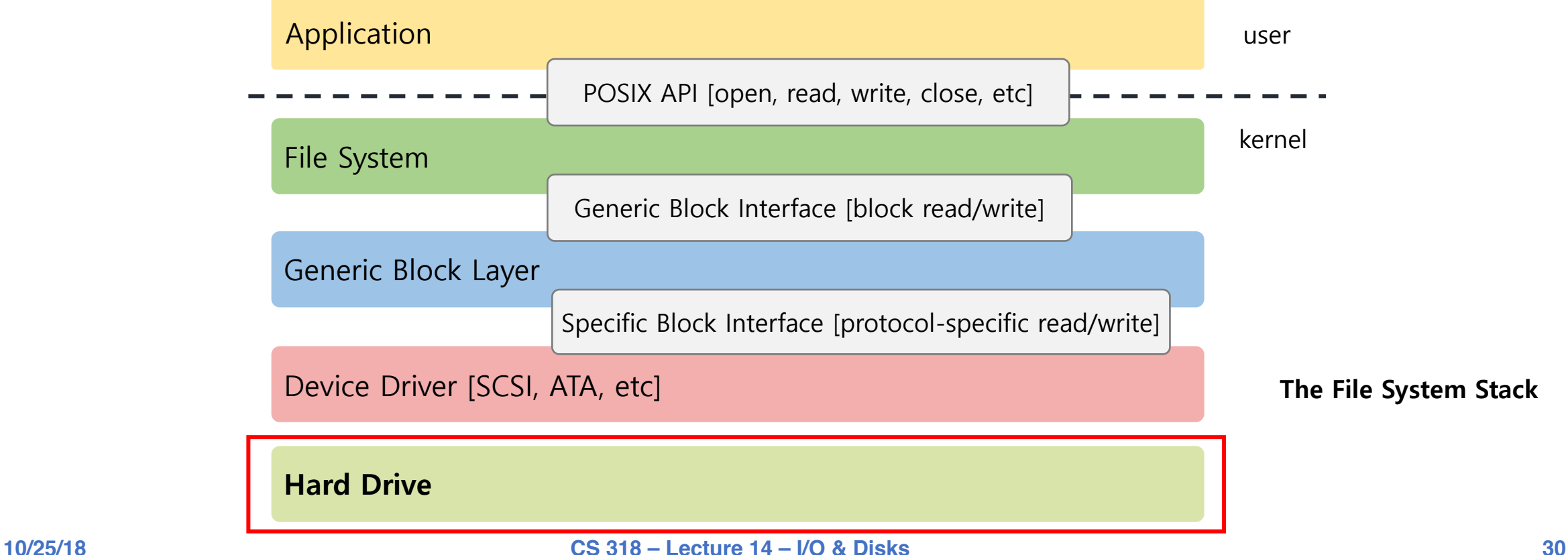

### Hard Disks

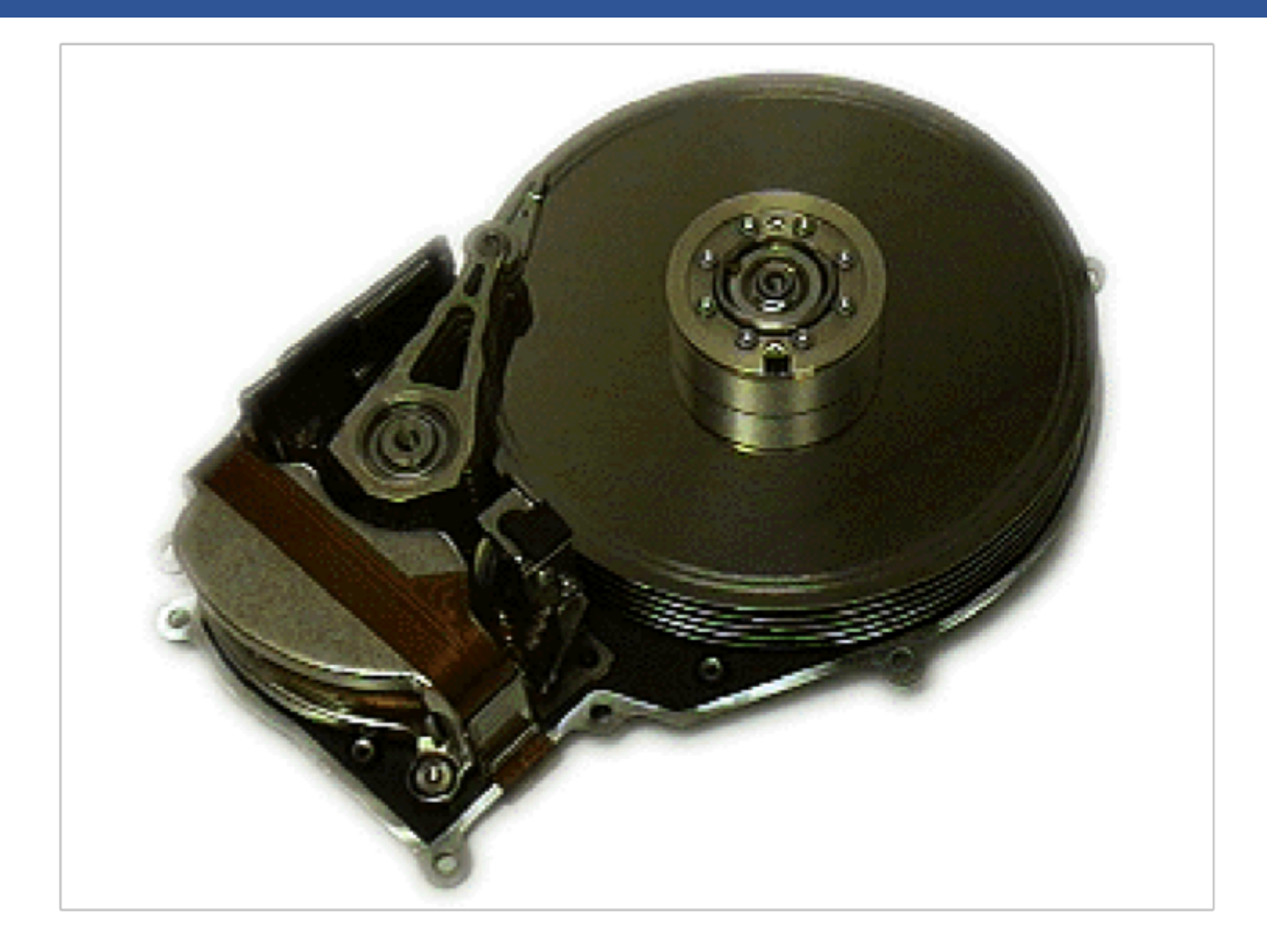

### Hard Disks

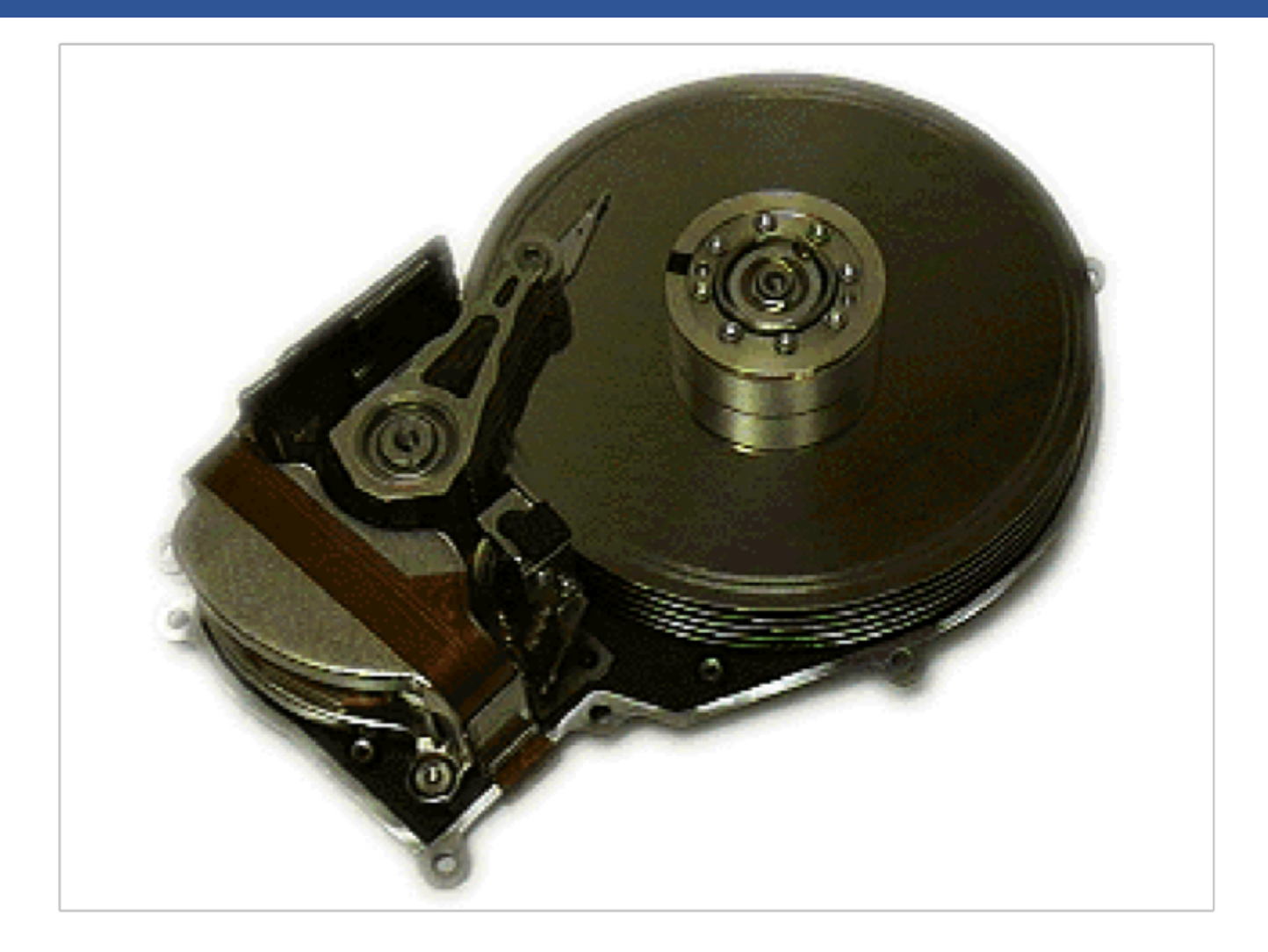

### Hard Disks

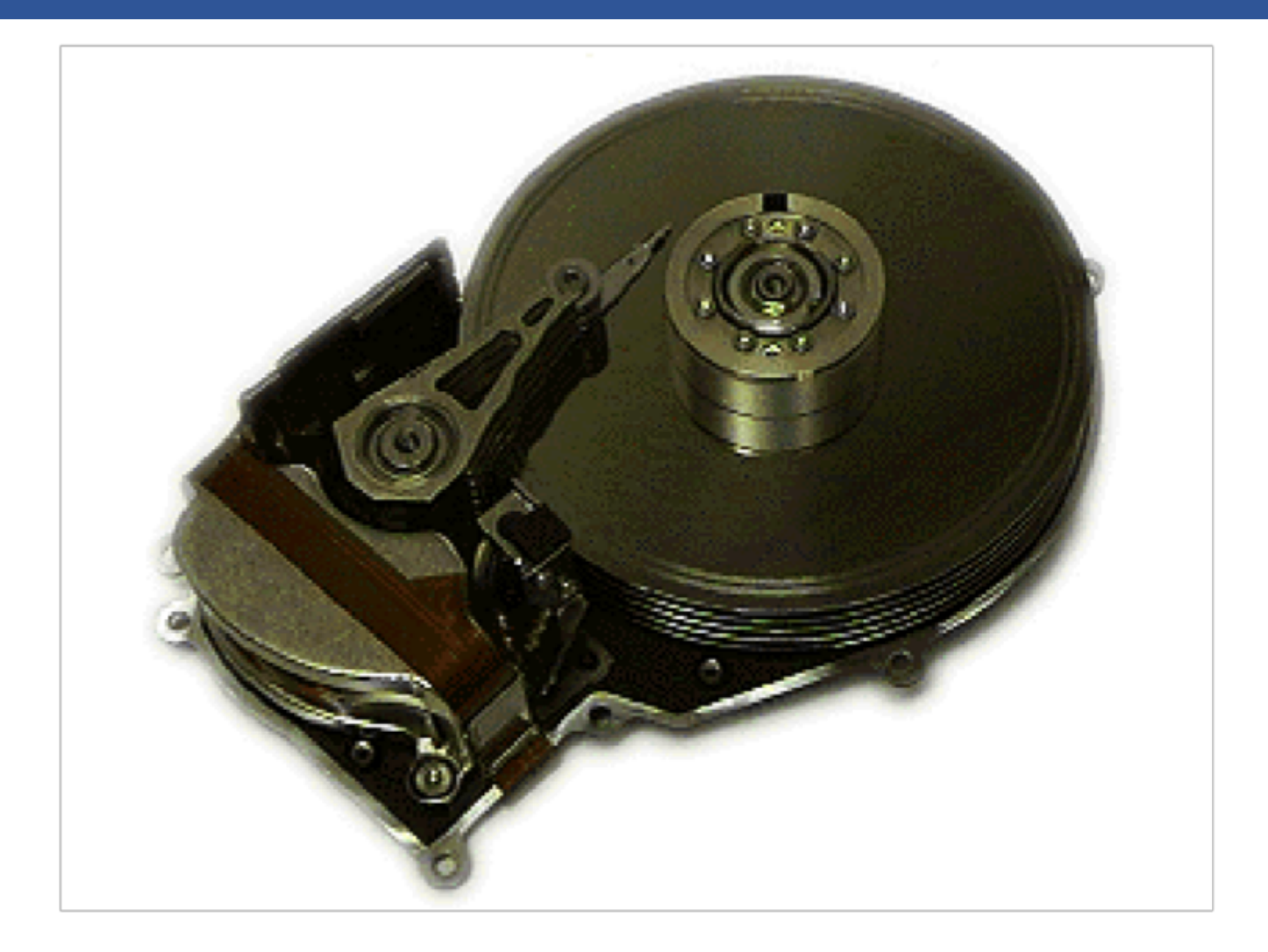

## Basic Interface

### • **Disk interface presents linear array of sectors**

- Historically 512 Bytes
- Written atomically (even if there is a power failure)
- 4 KiB in "advanced format" disks
	- Torn write: If an untimely power loss occurs, only a portion of a larger write may complete
- **Disk maps logical sector #s to physical sectors**
- **OS doesn't know logical to physical sector mapping**

# Basic Geometry

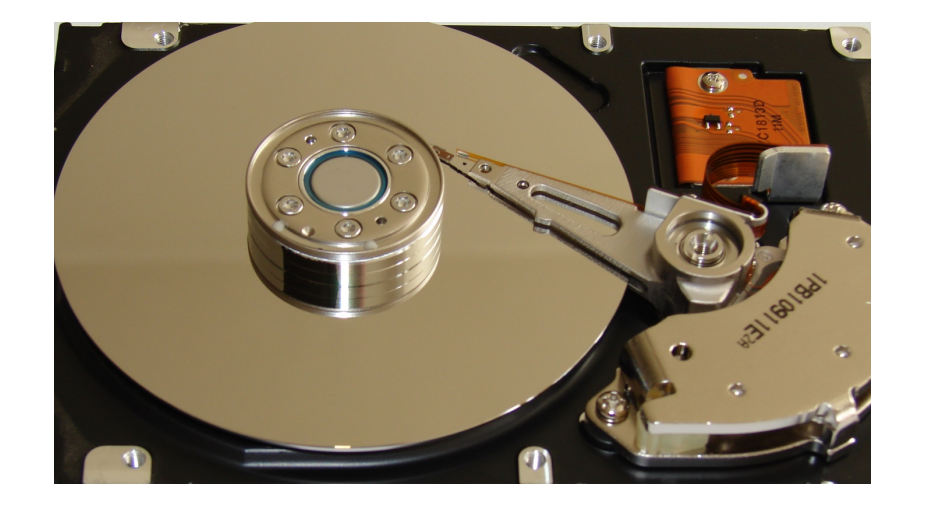

#### • **Platter (Aluminum coated with a thin magnetic layer)**

- A circular hard surface
- Data is stored persistently by inducing magnetic changes to it.
- Each platter has 2 sides, each of which is called a **surface**.

# Basic Geometry (Cont.)

#### • **Spindle**

- Spindle is connected to a motor that spins the platters around.
- The rate of rotations is measured in **RPM** (Rotations Per Minute).
	- Typical modern values : 7,200 RPM to 15,000 RPM.

### • **Track**

- Concentric circles of sectors
- Data is encoded on each surface in a track.
- A single surface contains many thousands and thousands of tracks.

### • **Cylinder**

- A stack of tracks of fixed radius
- Heads record and sense data along cylinders
- Generally only one head active at a time

## Cylinders, Tracks, & Sectors

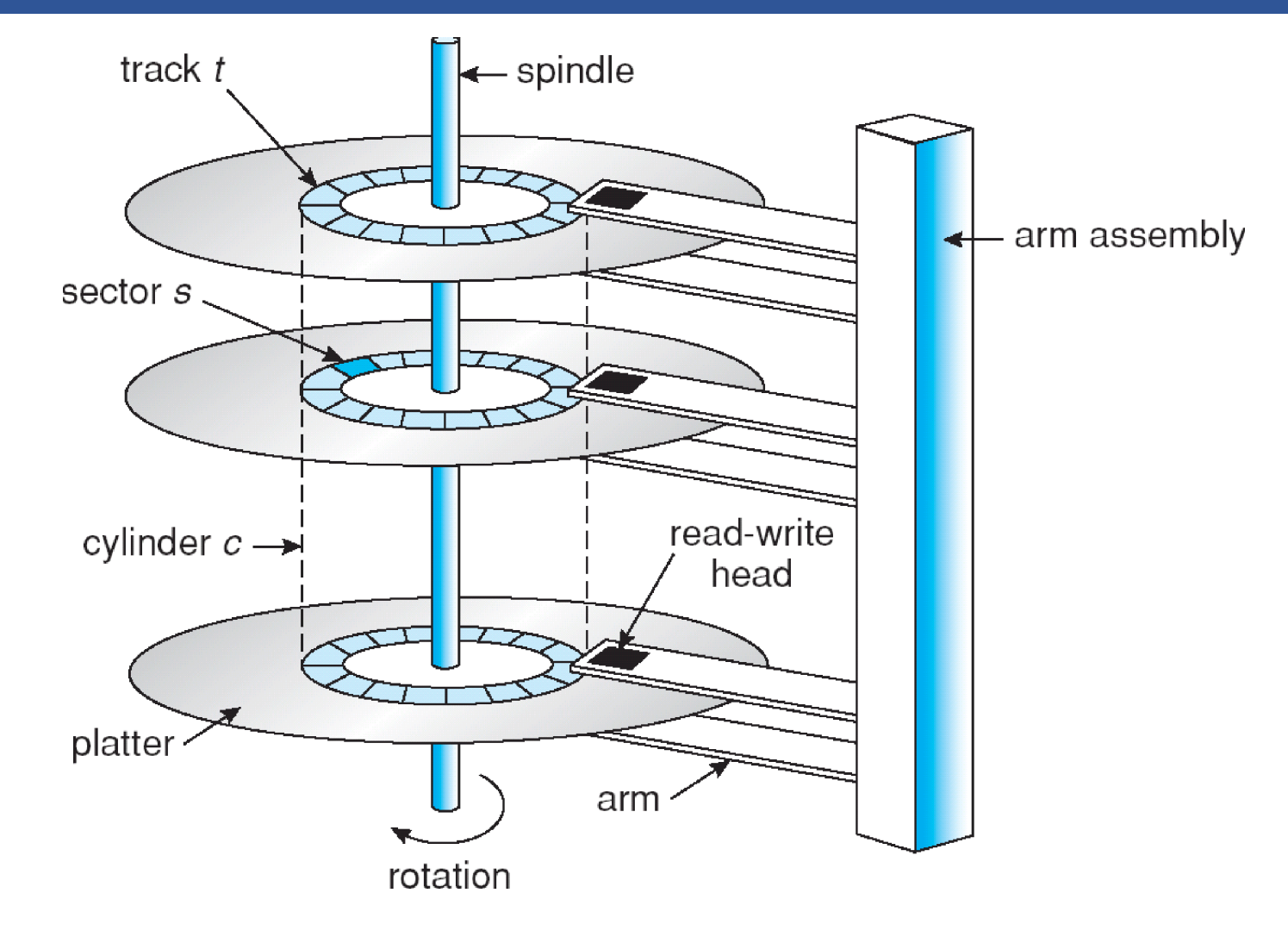

# A Simple Disk Drive

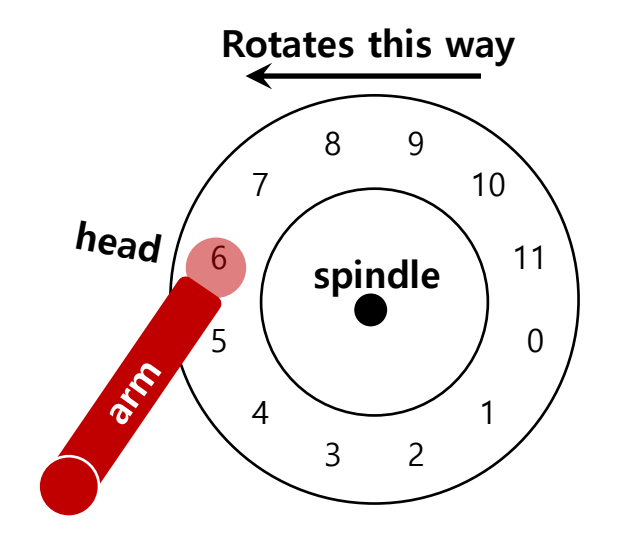

**A Single Track Plus A Head**

#### • **Disk head (One head per surface of the drive)**

- The process of *reading* and *writing* is accomplished by the **disk head**.
- Attached to a single disk arm, which moves across the surface.

# Single-track Latency: The Rotational Delay

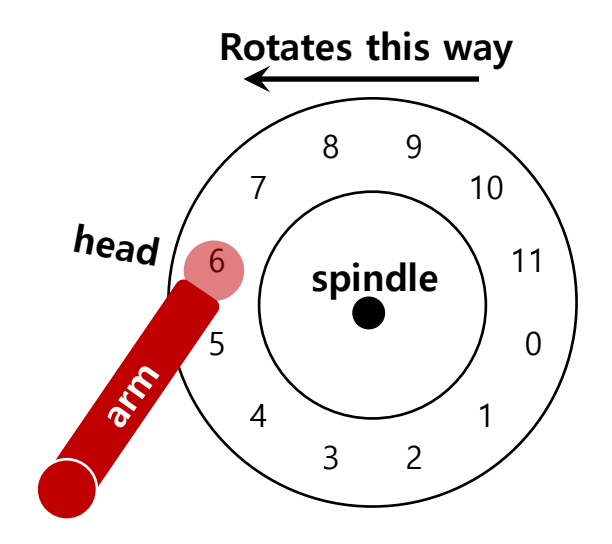

**A Single Track Plus A Head**

#### • **Rotational delay: Time for the desired sector to rotate**

- Ex) Full rotational delay is R and we start at sector 6
	- Read sector 0: Rotational delay =  $\frac{R}{2}$
	- Read sector 5: Rotational delay  $=\bar{R}-1$  (worst case.)

### Multiple Tracks

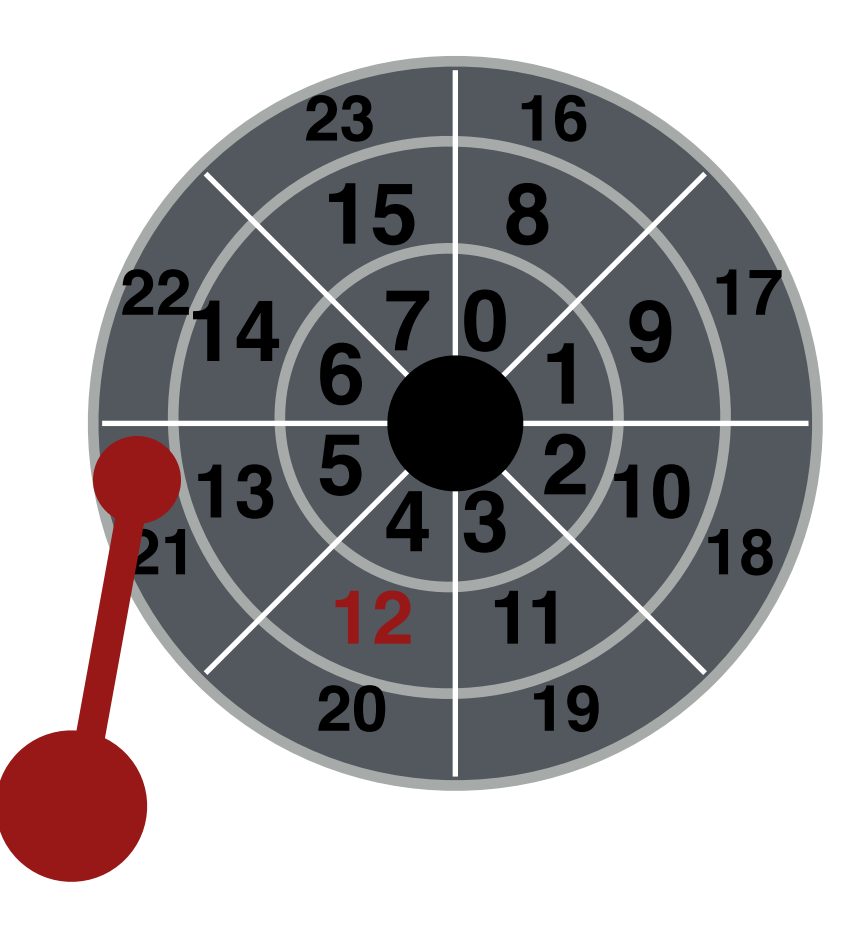

## Multiple Tracks: Seek To Right Track

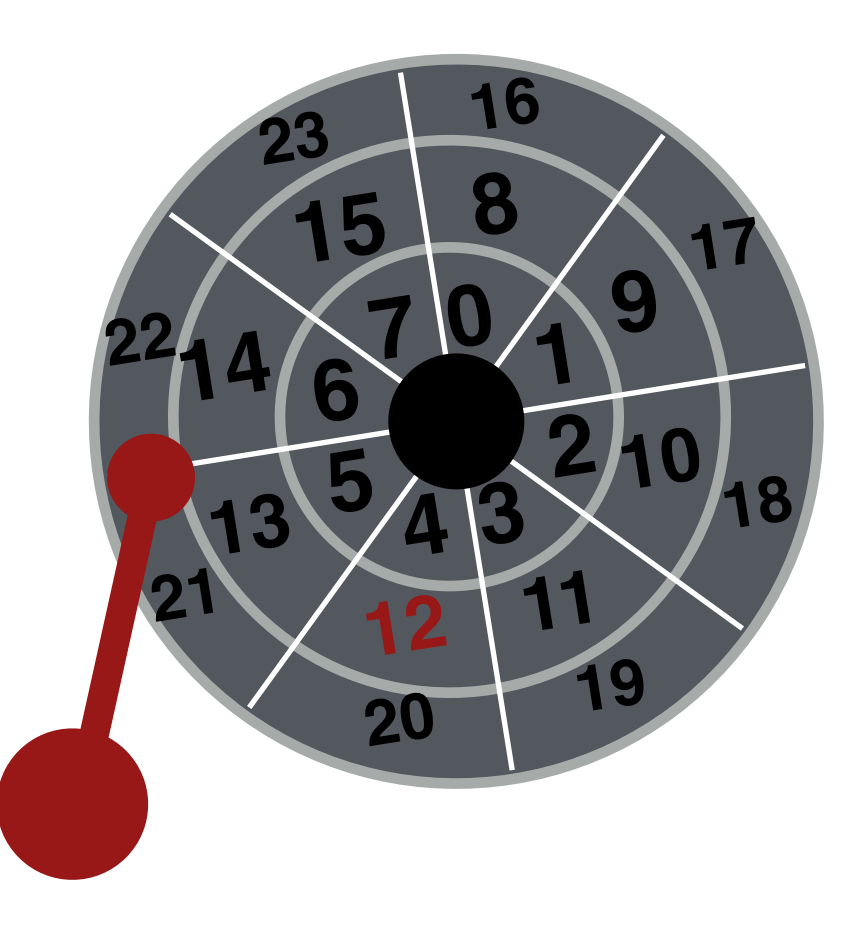

## Multiple Tracks: Seek To Right Track

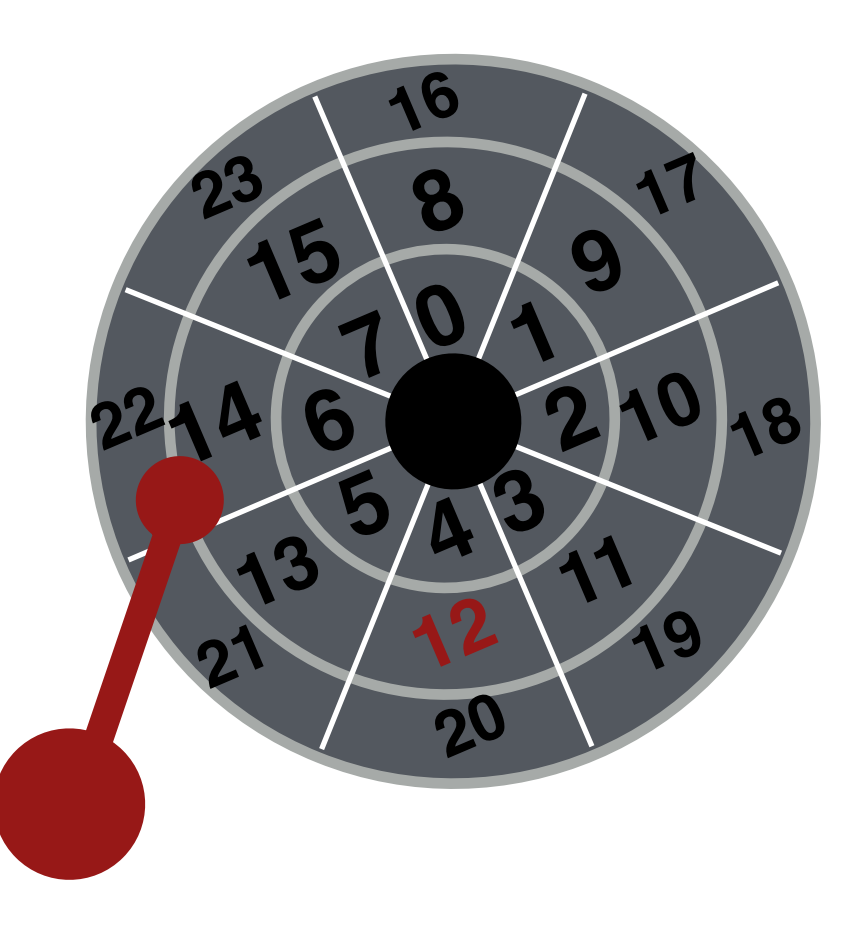

## Multiple Tracks: Seek To Right Track

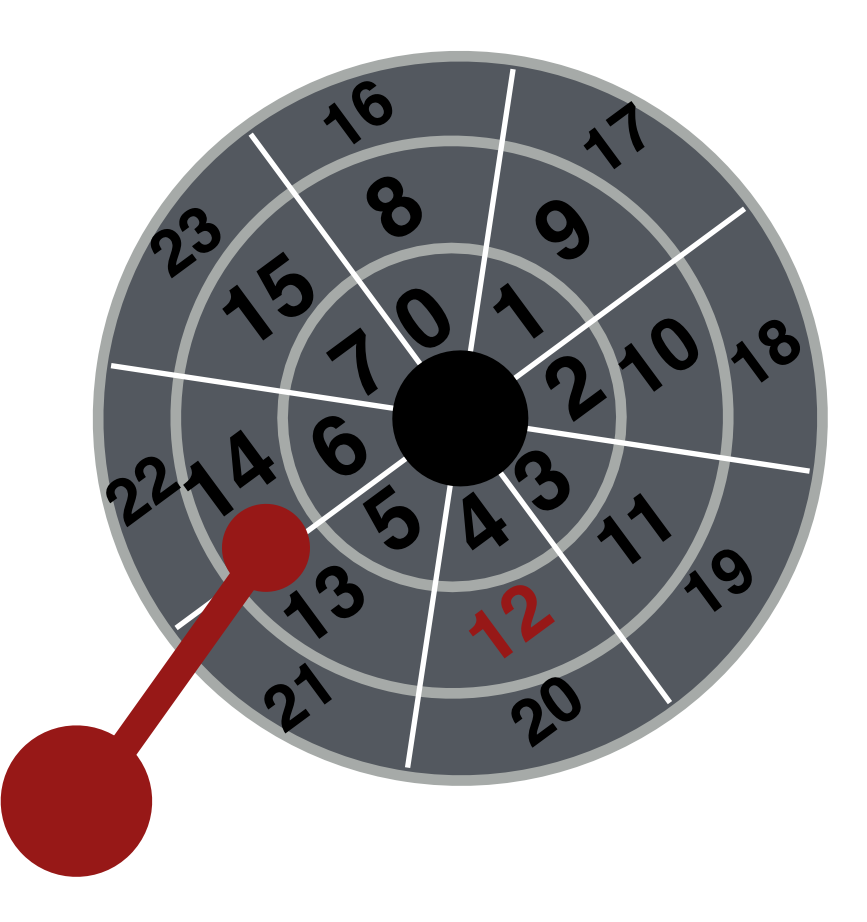

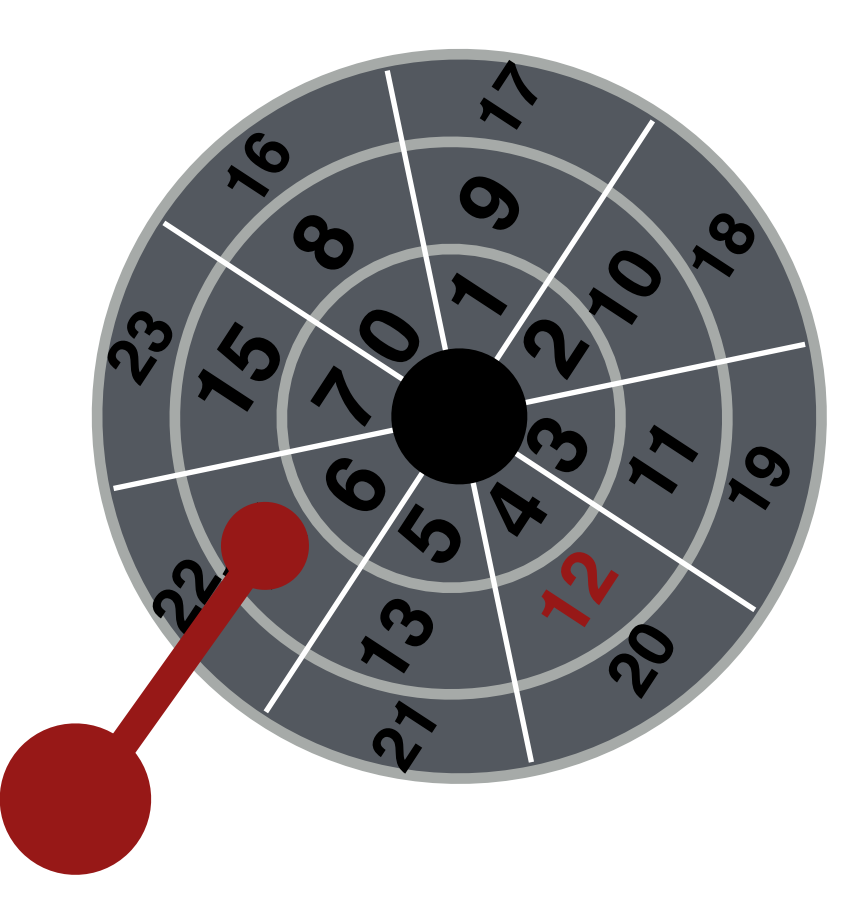

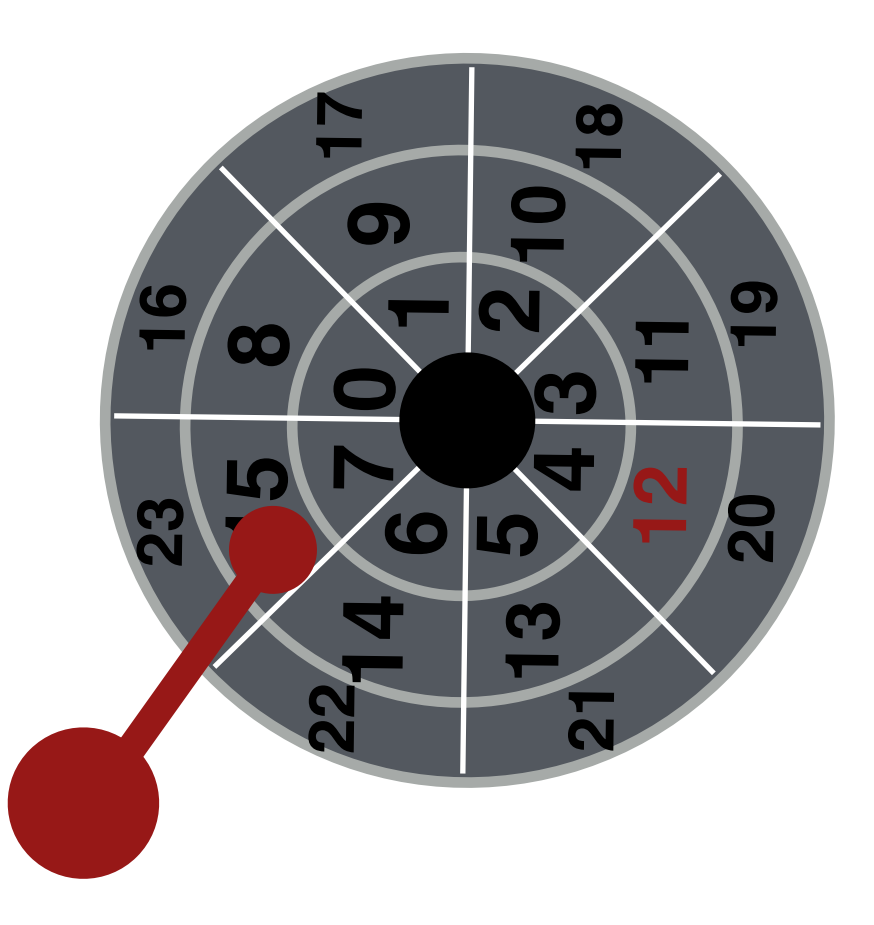

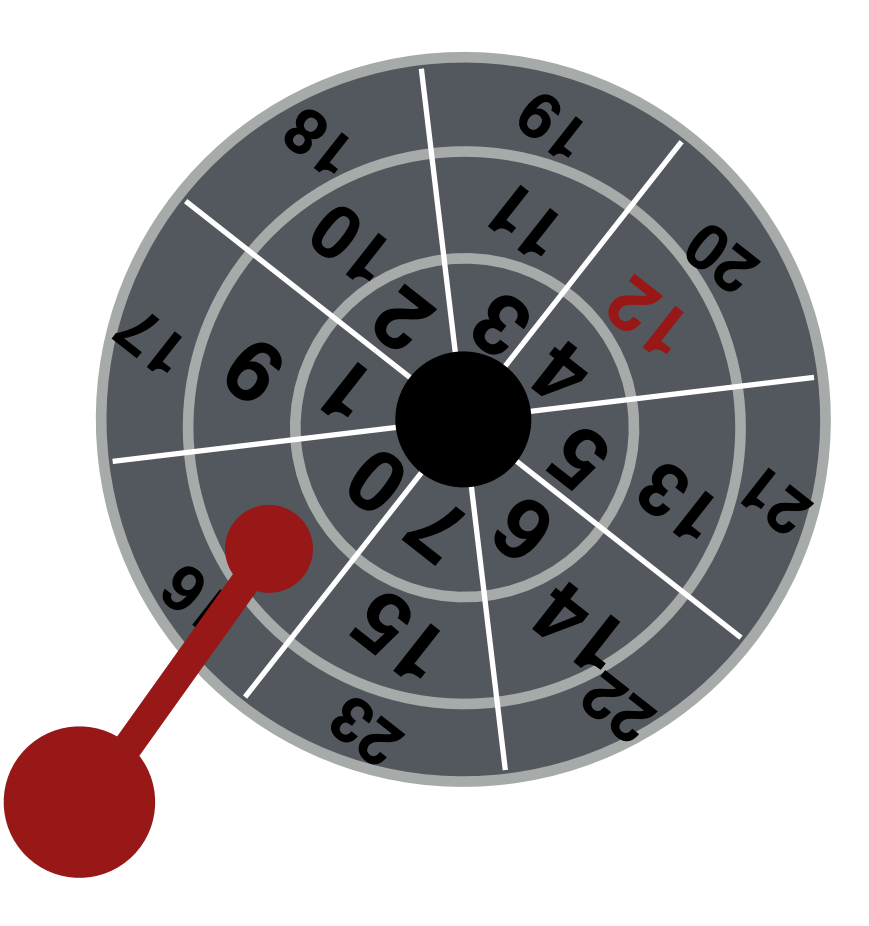

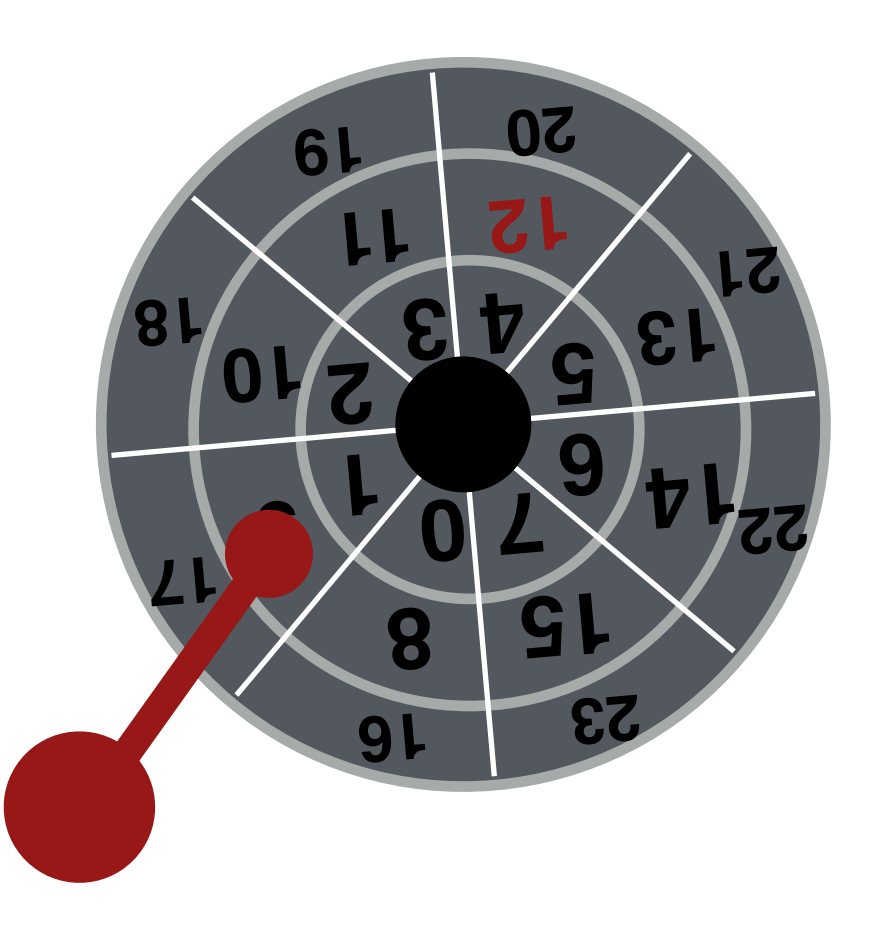

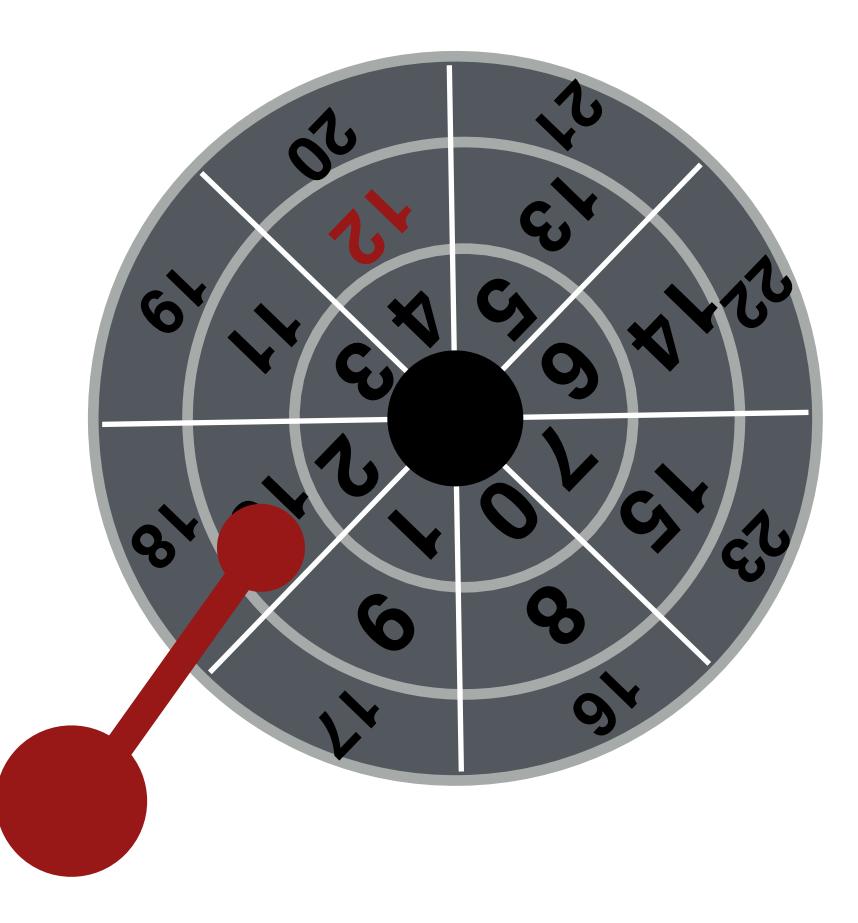

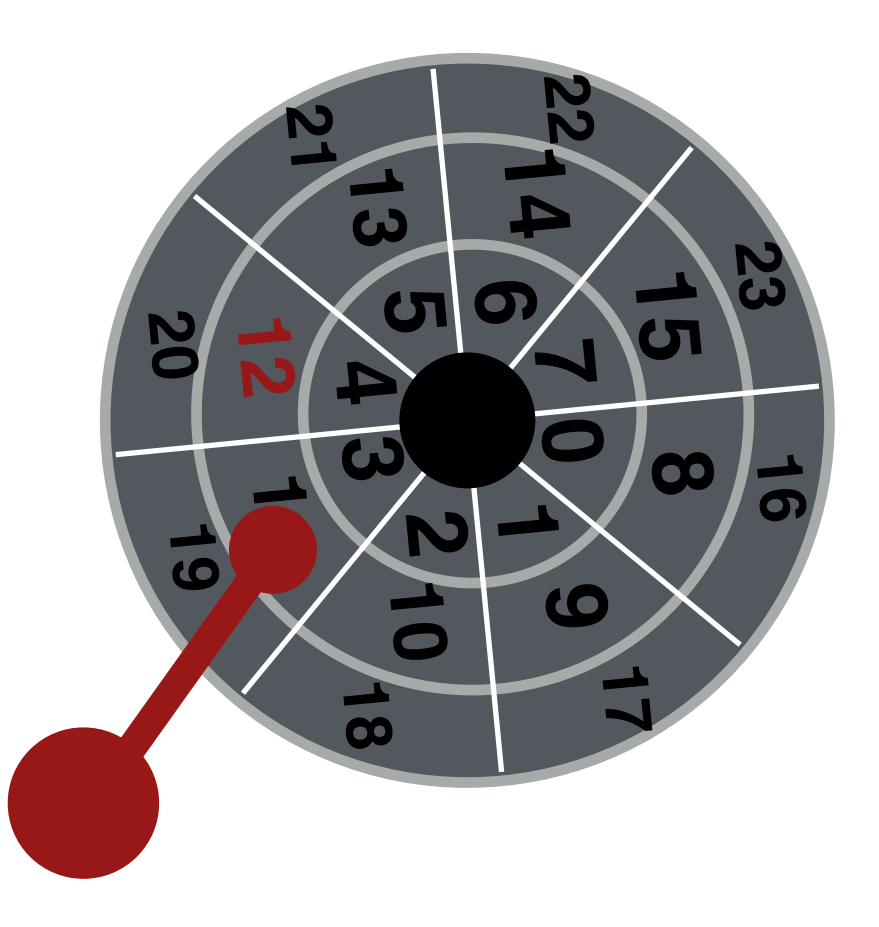

## Multiple Tracks: Transfer Data

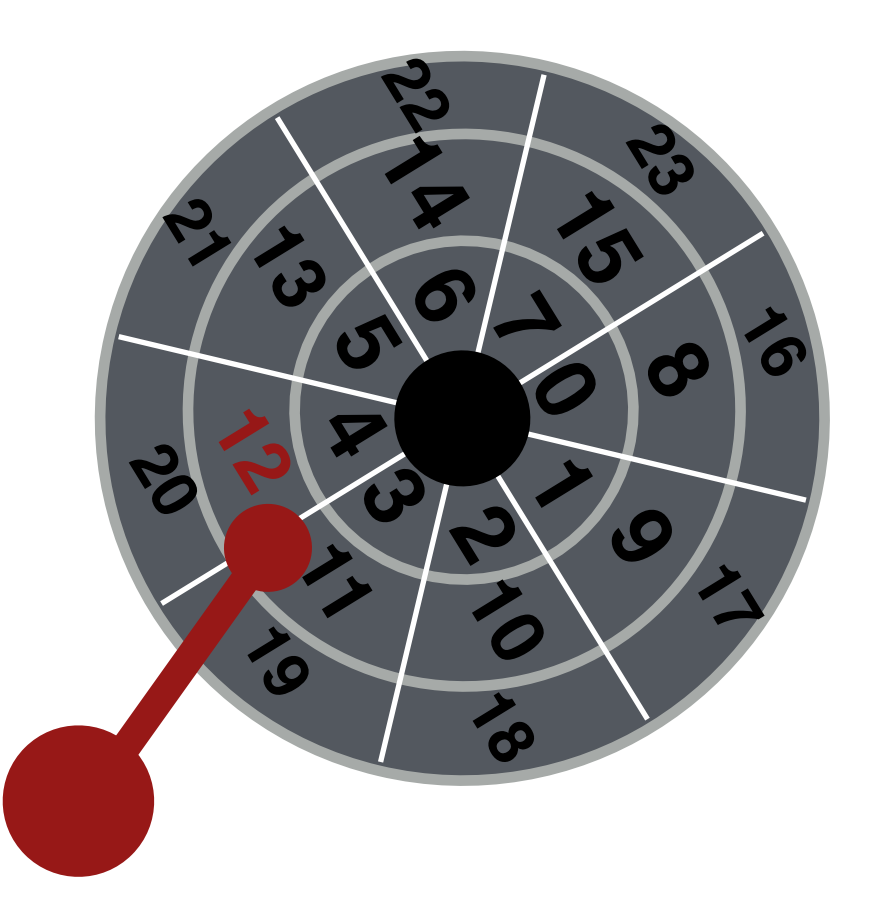

## Multiple Tracks: Transfer Data

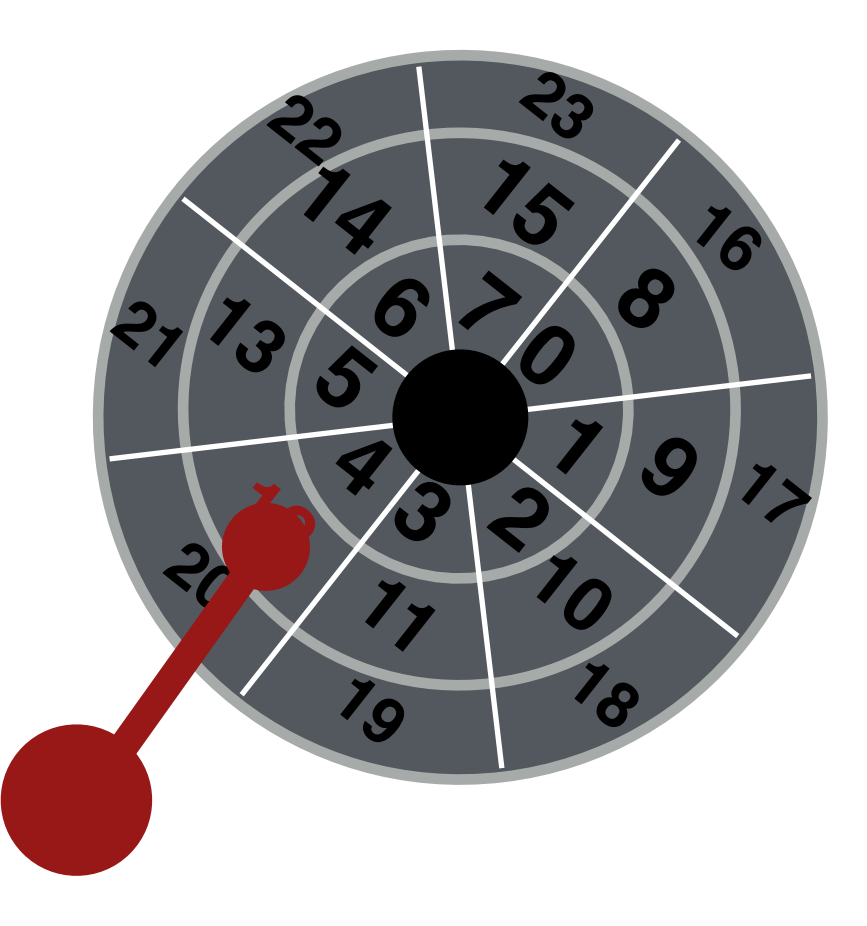

## Multiple Tracks: Transfer Data

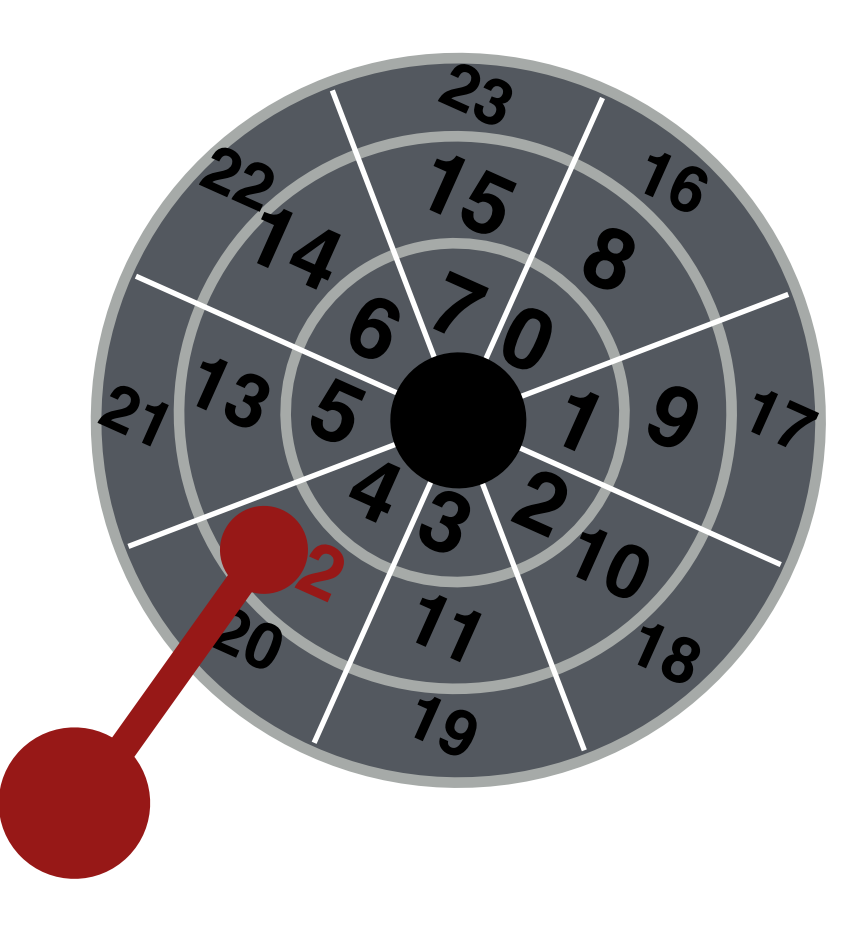

Yay!

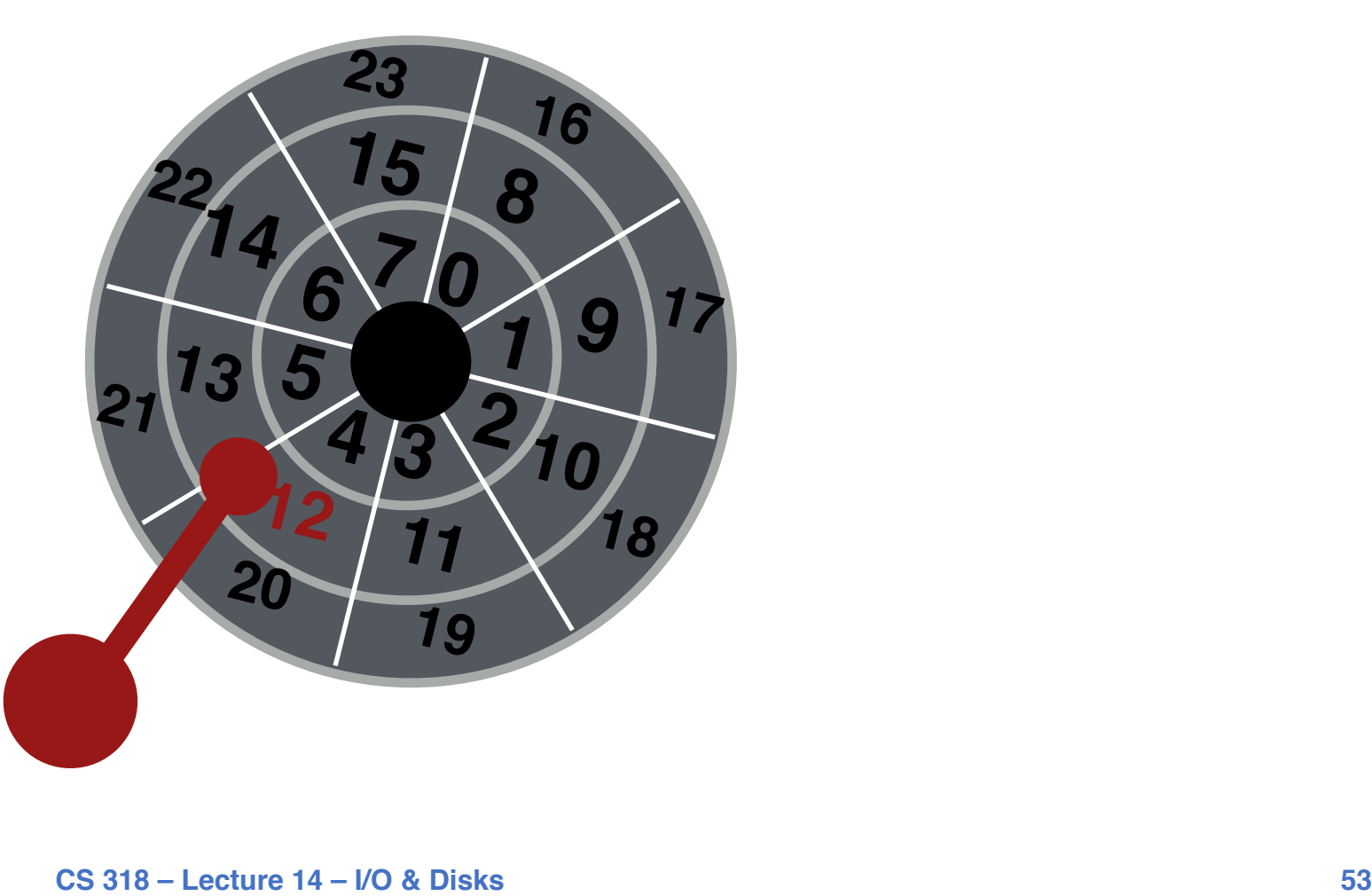

## Multiple Tracks: Seek Time

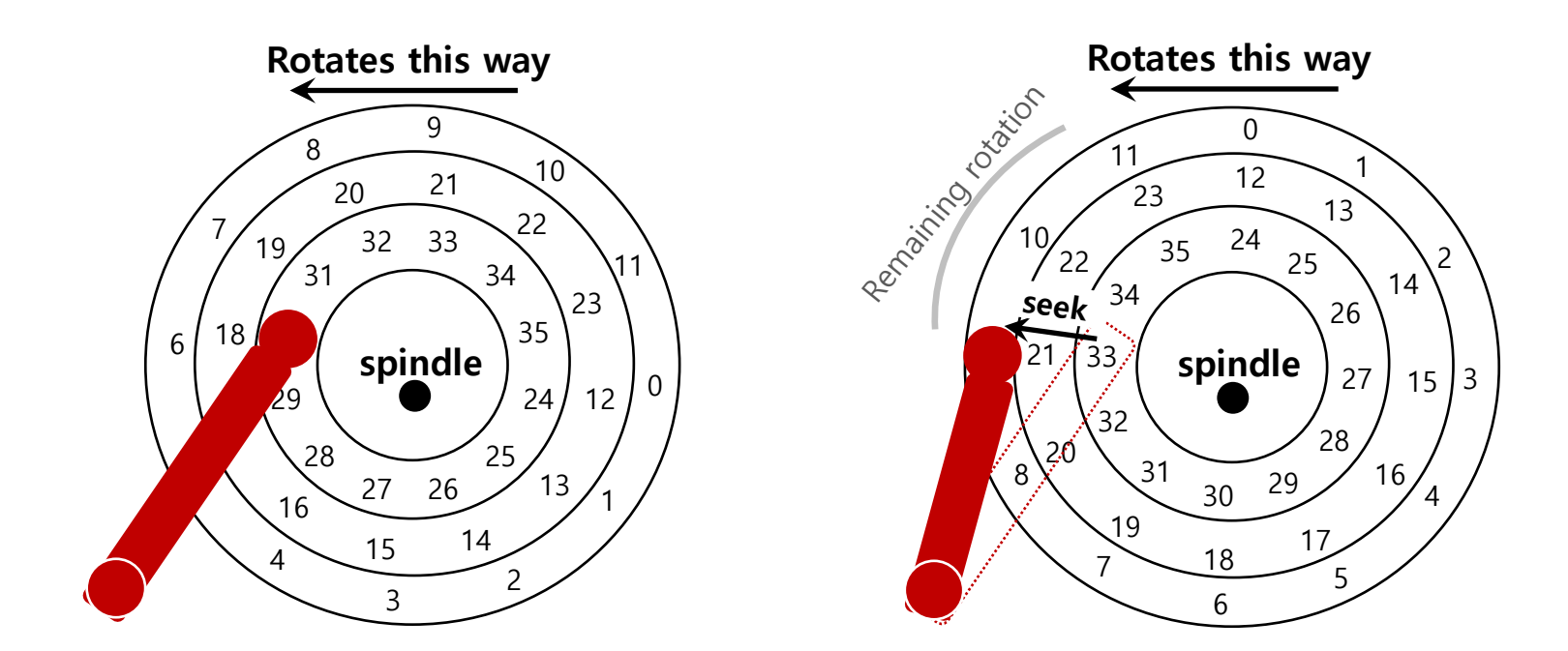

#### • **Seek: Move the disk arm to the correct track**

- **Seek time**: Time to move head to the track contain the desired sector.
- One of the most costly disk operations.

# Seek, Rotate, Transfer

### • **Acceleration** à **Coasting** à **Deceleration** à **Settling**

- **Acceleration**: The disk arm gets moving.
- **Coasting**: The arm is moving at full speed.
- **Deceleration**: The arm slows down.
- **Settling**: The head is *carefully positioned* over the correct track.

### • **Seeks often take several milliseconds!**

- settling alone can take 0.5 to 2ms.
- entire seek often takes 4 10 ms.

# Seek, Rotate, Transfer

### • **Depends on rotations per minute (RPM)**

7200 RPM is common, 1500 RPM is high end.

### • **With 7200 RPM, how long to rotate around?**

 $-1/7200$  RPM  $= 1$  minute / 7200 rotations  $= 1$  second / 120 rotations  $= 8.3$ ms / rotation

### • **Average rotation?**

 $-8.3$  ms  $/2 = 4.15$  ms

# Seek, Rotate, Transfer

### • **The final phase of I/O**

- Data is either *read from* or *written* to the surface.
- **Pretty fast — depends on RPM and sector density**
- **100+ MB/s is typical for maximum transfer rate**
- **How long to transfer 512-bytes?**
	- $-512$  bytes  $*$  (1s / 100 MB) = 5  $\mu s$

### **Workload**

#### • **So…**

- seeks are slow
- rotations are slow
- transfers are fast

### • **What kind of workload is fastest for disks?**

- **Sequential**: access sectors in order (transfer dominated)
- **Random**: access sectors arbitrarily (seek+rotation dominated)

## Track Skew

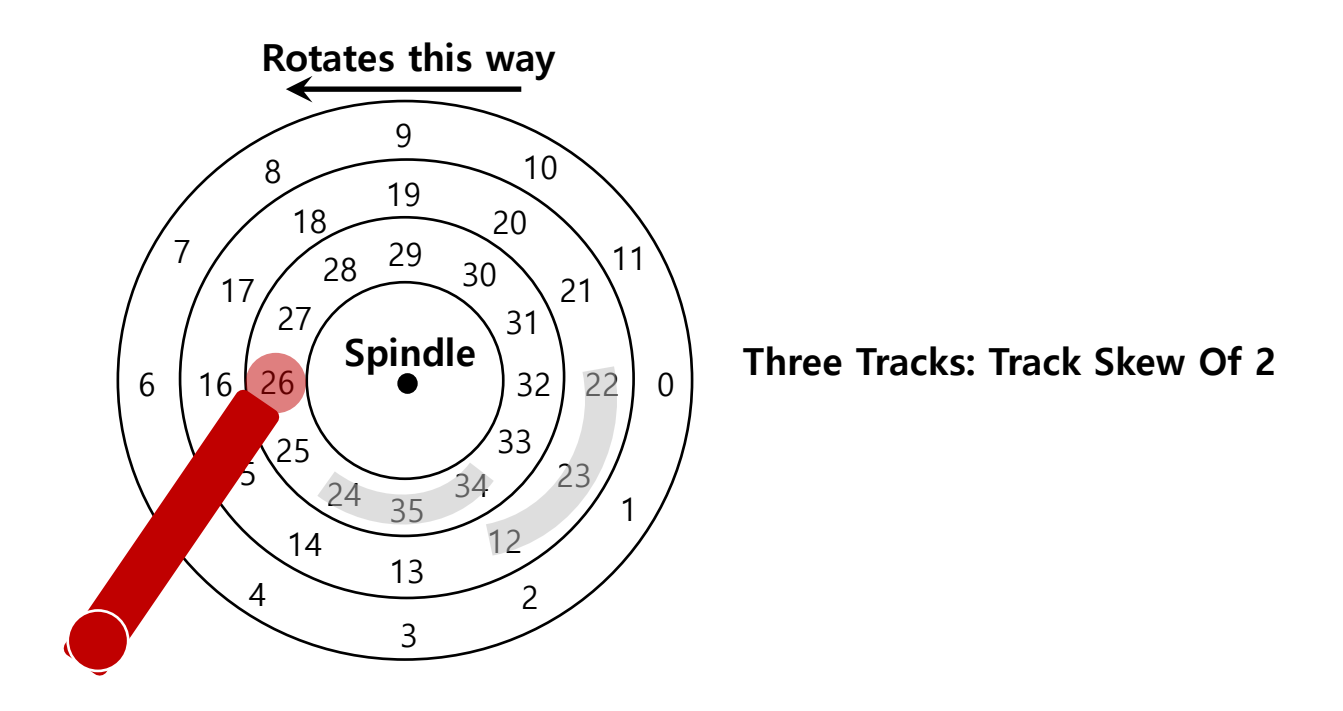

• **Make sure that sequential reads can be properly serviced even when crossing track boundaries**

- Without track skew, the head would be moved to the next track but the desired next block would have already rotated under the head.

# Disk Scheduling

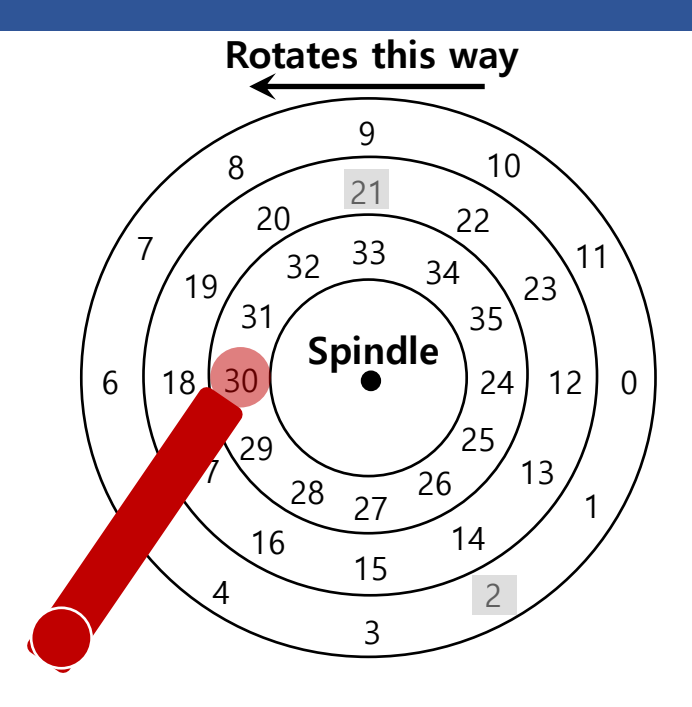

#### • **Disk Scheduler decides which I/O request to schedule next**

# Disk Scheduling: FCFS

### • **"First Come First Served"**

- Process disk requests in the order they are received

#### • **Advantages**

- Easy to implement
- Good fairness

### • **Disadvantages**

- Cannot exploit request locality
- Increases average latency, decreasing throughput

### FCFS Example

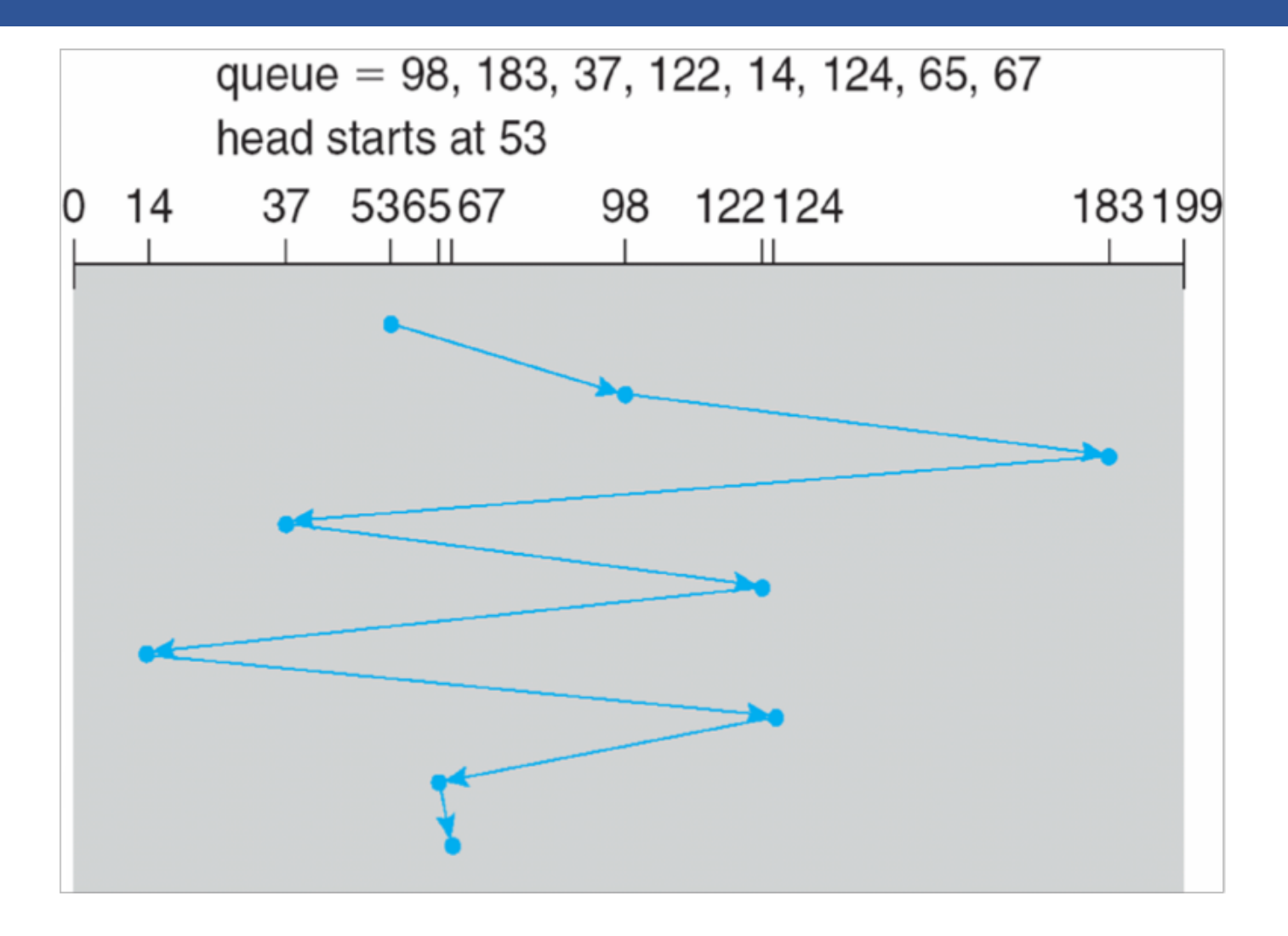

# SSTF (Shortest Seek Time First)

• **Order the queue of I/O request by track**

### • **Pick requests on the nearest track to complete first**

Also called shortest positioning time first (SPTF)

### • **Advantages**

- Exploits locality of disk requests
- Higher throughput

### • **Disadvantages**

- Starvation
- Don't always know what request will be fastest

### SSTF Example

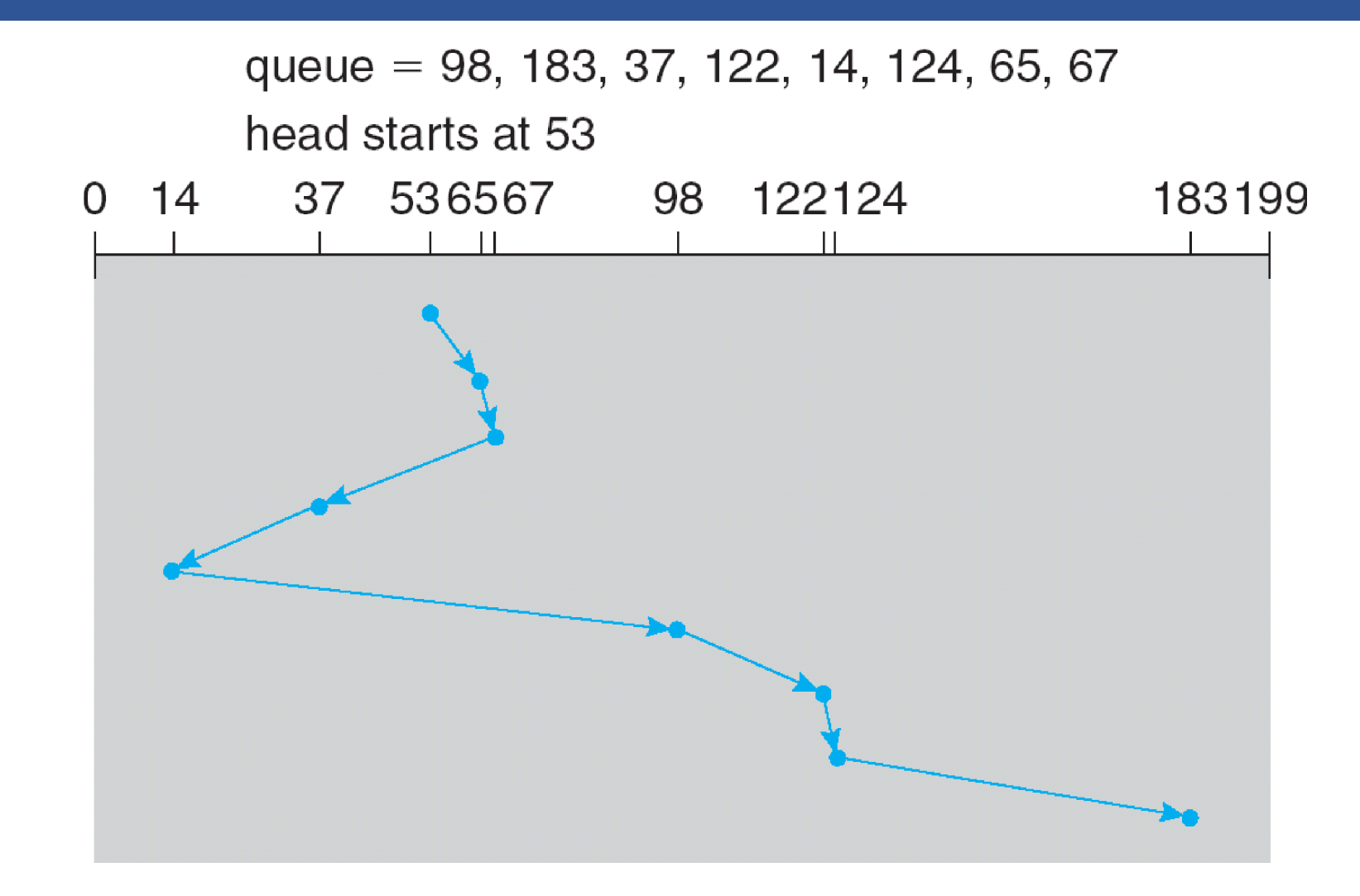

# "Elevator" Scheduling (SCAN)

#### • **Sweep across disk, servicing all requests passed**

- Like SSTF, but next seek must be in same direction
- Switch directions only if no further requests

#### • **Advantages**

- Takes advantage of locality
- Bounded waiting

#### • **Disadvantages**

- Cylinders in the middle get better service
- Might miss locality SSTF could exploit

### • **CSCAN: Only sweep in one direction**

**Very commonly used algorithm in Unix**

### CSCAN example

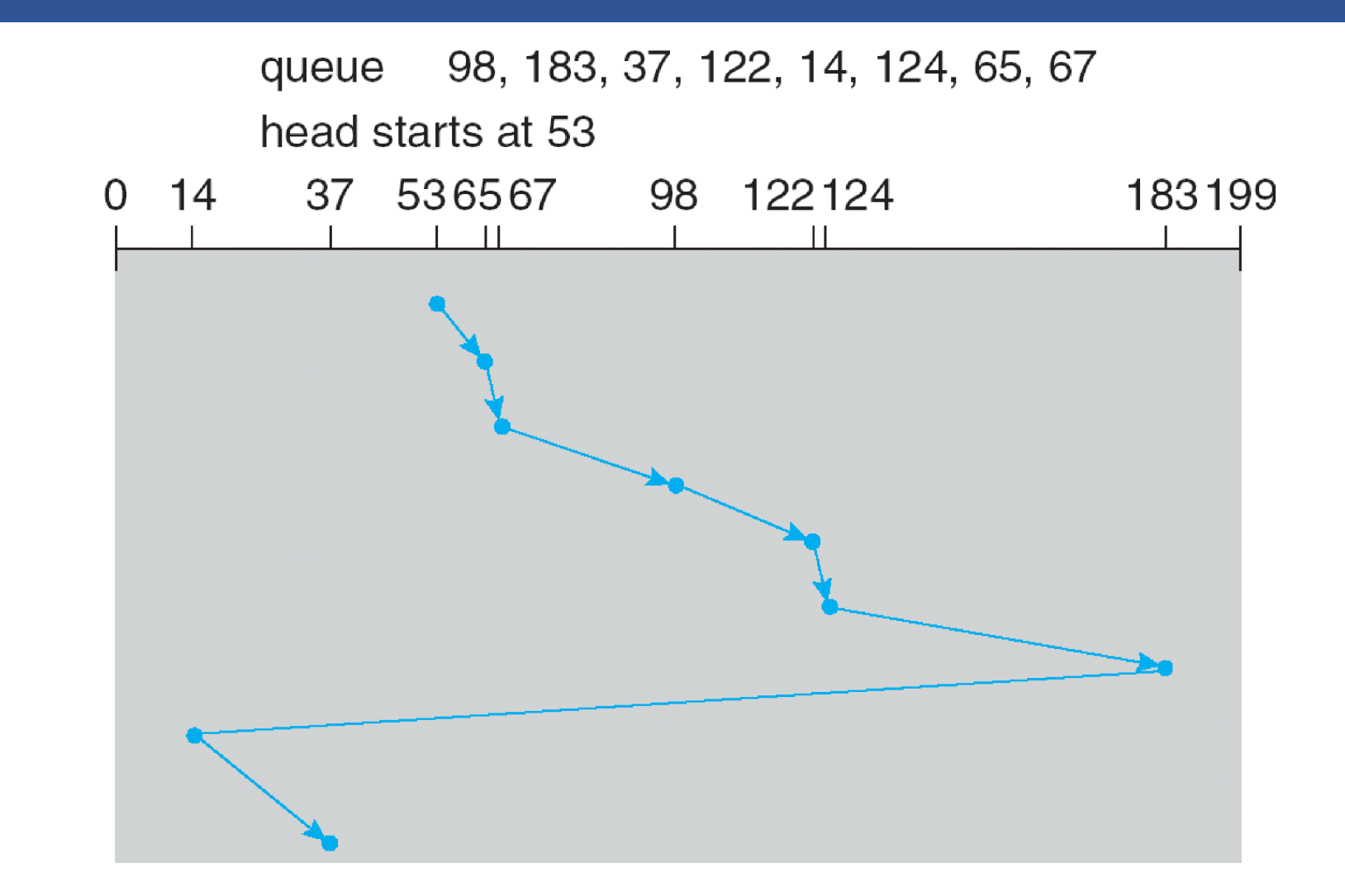

# Flash Memory

#### • **Today, people increasingly using flash memory**

#### • **Completely solid state (no moving parts)**

- Remembers data by storing charge
- Lower power consumption and heat
- No mechanical seek times to worry about

#### • **Limited # overwrites possible**

- Blocks wear out after  $10,000$  (MLC)  $-100,000$  (SLC) erases
- Requires flash translation layer (FTL) to provide wear leveling, so repeated writes to logical block don't wear out physical blòck
- FTL can seriously impact performance

#### • **Limited durability**

- Charge wears out over time
- Turn off device for a year, you can potentially lose data!

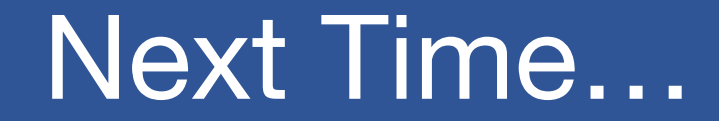

• **Read Chapter 39, 40**